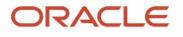

# **MySQL 8.0 Document Store**

#### discovery of a new world

#### Frédéric Descamps

Community Manager MySQL October 2020

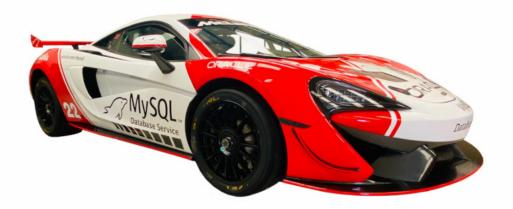

# Who am I?

about.me/lefred

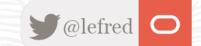

2 Copyright @ 2020 Oracle and/or its affiliates.

## Frédéric Descamps

- @lefred
- MySQL Evangelist
- Managing MySQL since 3.20 !

- devops believer
- living in Belgium
- <u>https://lefred.be</u>

| 10000                                    | 0 0 0 0 0 0 1 1 1 1 1 1 1 1 1 1 1 1 1 1  |
|------------------------------------------|------------------------------------------|
| ** * * * * * * * * * * * * * * * * * * * | · * * * * * * * * * * * * * * * * * * *  |
|                                          | • • • • • • • • • • • • • • • • • • • •  |
|                                          |                                          |
|                                          |                                          |
|                                          |                                          |
|                                          |                                          |
|                                          |                                          |
|                                          | · · · · · · · · · · · · · · · · · · ·    |
|                                          | ~~~~~~~~~~~~~~~~~~~~~~~~~~~~~~~~~~~~~~   |
|                                          | an an an an an an an an an an an an an a |
|                                          | · · · · · · · · · · · · · · · · · · ·    |
|                                          | ~~~~~~~~~~~~~~~~~~~~~~~~~~~~~~~~~~~~~    |
|                                          | ~~~~~~~~~~~~~~~~~~~~~~~~~~~~~~~~~~~~~    |
|                                          |                                          |
|                                          |                                          |
|                                          |                                          |
|                                          |                                          |
|                                          |                                          |
| 3 Copyright @ 2020 Oracl                 | nd/or its affiliates.                    |

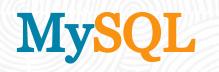

## #MySQl8isGreat

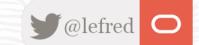

4 Copyright @ 2020 Oracle and/or its affiliates.

## MySQL is the DBMS of the Year 2019 !

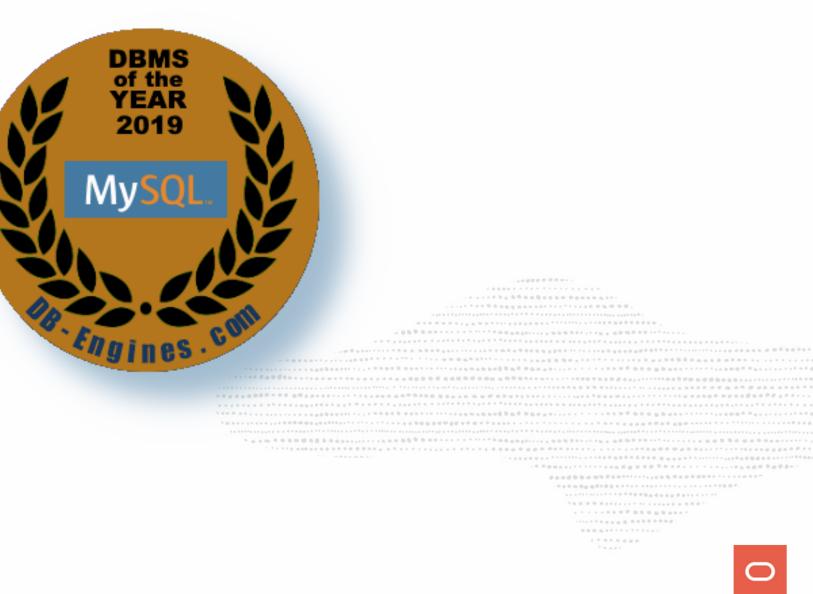

### Happy 25th Anniversary MySQL

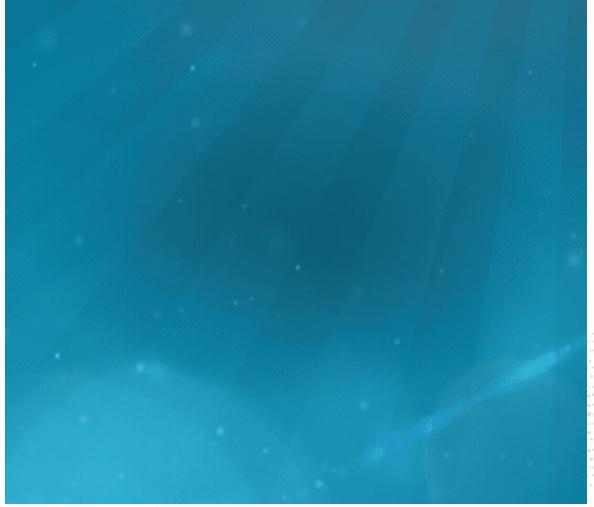

\*\*\*\*\*\*\*\*

# **Evolution...**

from LAMP stack to modern Web applications

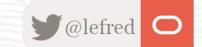

Who?

Who?

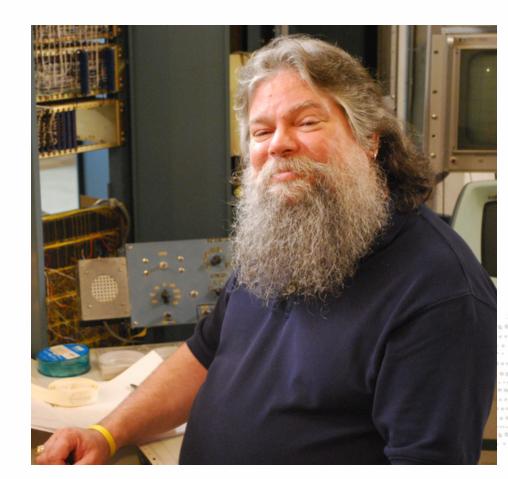

- - 1.000

How ?

How ?

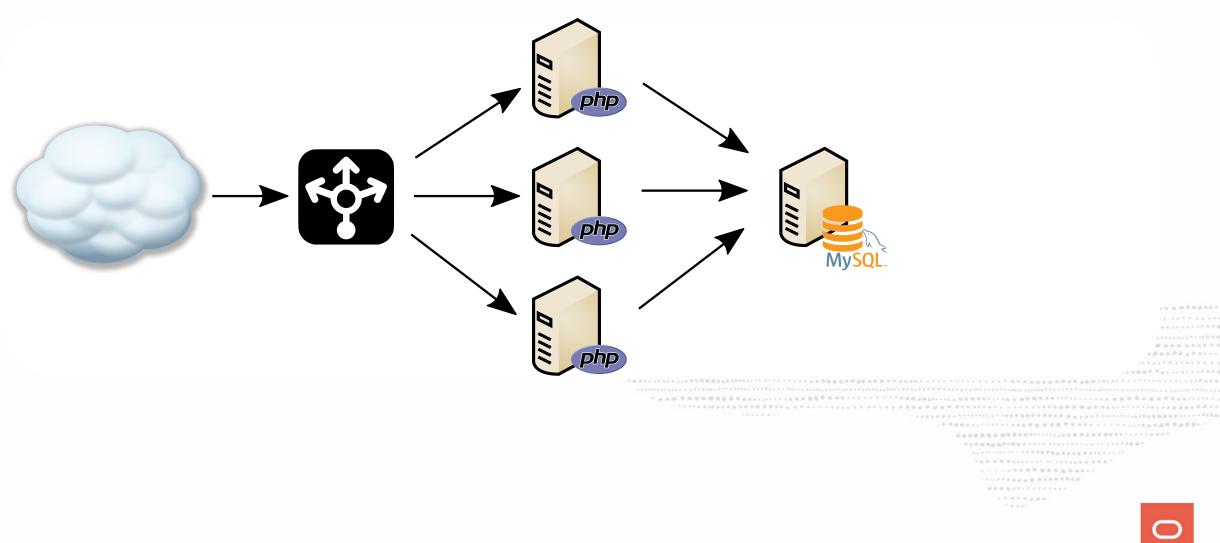

Data Integrity

- Data Integrity
  - $\circ$  normalization

- Data Integrity
  - normalization
  - constraints (foreign keys, ...)

- Data Integrity
  - normalization
  - constraints (foreign keys, ...)
- Atomicity, Consistency, Isolation, Durability

- Data Integrity
  - normalization
  - constraints (foreign keys, ...)
- Atomicity, Consistency, Isolation, Durability
  - ACID compliant

- Data Integrity
  - normalization
  - constraints (foreign keys, ...)
- Atomicity, Consistency, Isolation, Durability
  - ACID compliant
  - transactions

- Data Integrity
  - normalization
  - constraints (foreign keys, ...)
- Atomicity, Consistency, Isolation, Durability
  - ACID compliant
  - transactions
- SQL

- Data Integrity
  - normalization
  - constraints (foreign keys, ...)
- Atomicity, Consistency, Isolation, Durability
  - ACID compliant
  - transactions
- SQL
  - powerfull query language

Who?

#### Who?

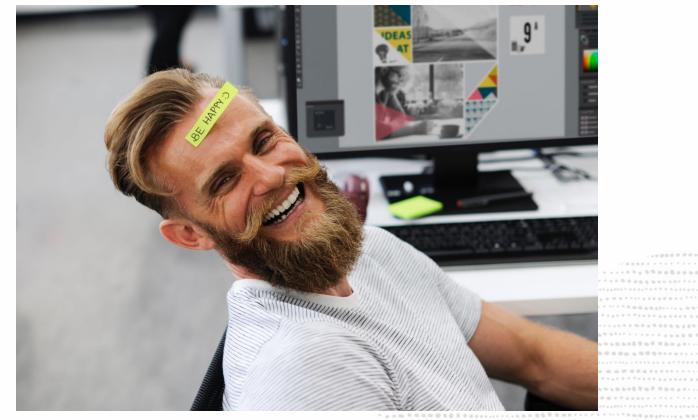

- - 1 . . . . . . . . .

How ?

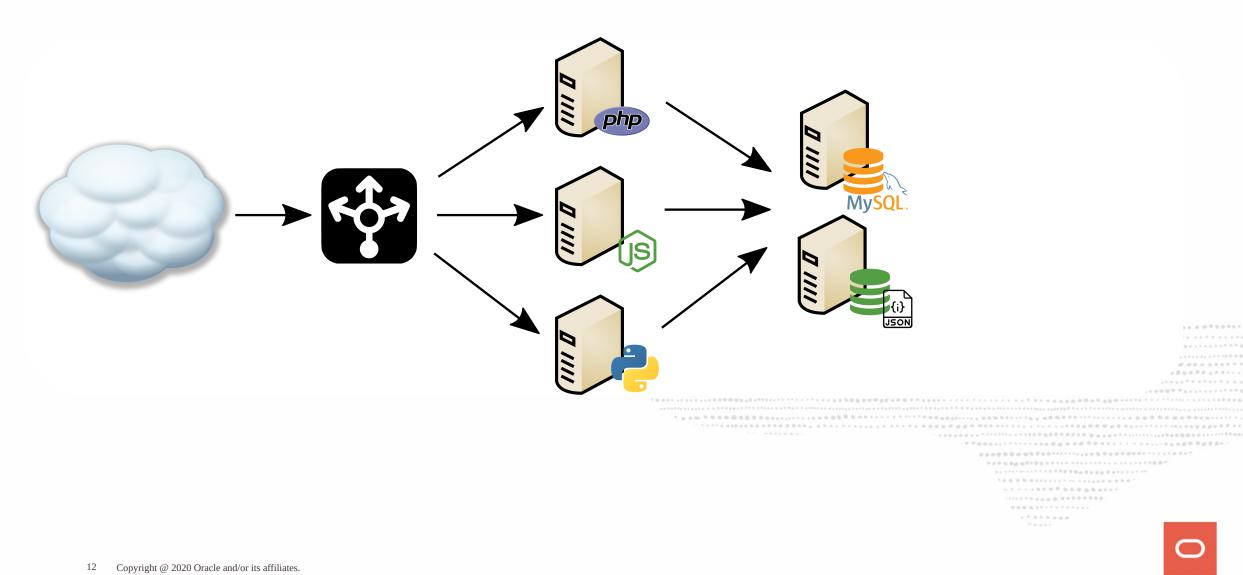

Why?

Why?

Developers don't really like SQL anymore...

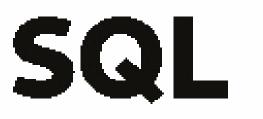

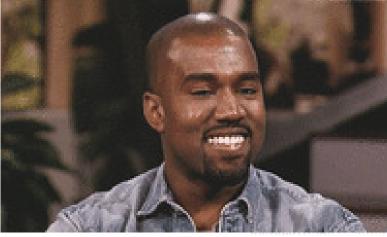

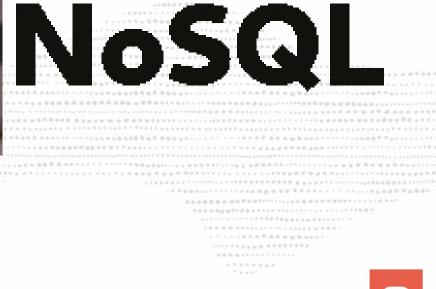

#### Why?

SQL can be complicated and slows down the initial development

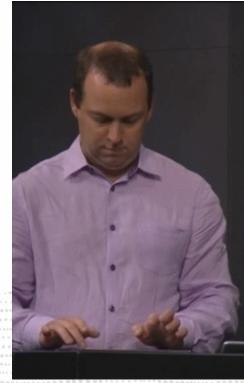

Why?

Developers don't have time to learn SQL, they need time to workout and have a nice look ;-)

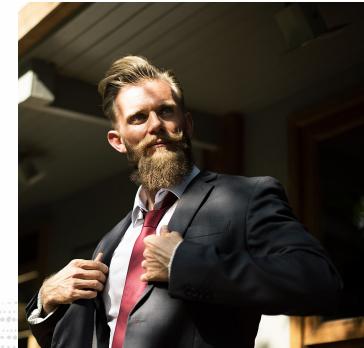

. . . . . . . . . . . .

# What do developers want?

easy operations

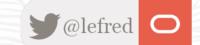

Developers want just to use objects

Developers want just to use objects

• that's why they usually love what DBAs hate the most ORMs !

Developers want just to use objects

• that's why they usually love what DBAs hate the most ORMs !

They want to deal with these objects easily (**CRUD** operations) and they don't want to think about schema design (slows down the initial development process).

Developers want just to use objects

• that's why they usually love what DBAs hate the most ORMs !

They want to deal with these objects easily (**CRUD** operations) and they don't want to think about schema design (slows down the initial development process).

But they also want to keep their data safe and use transactions.

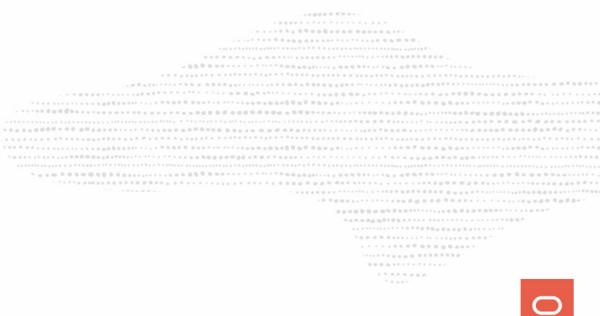

How ?

How ?

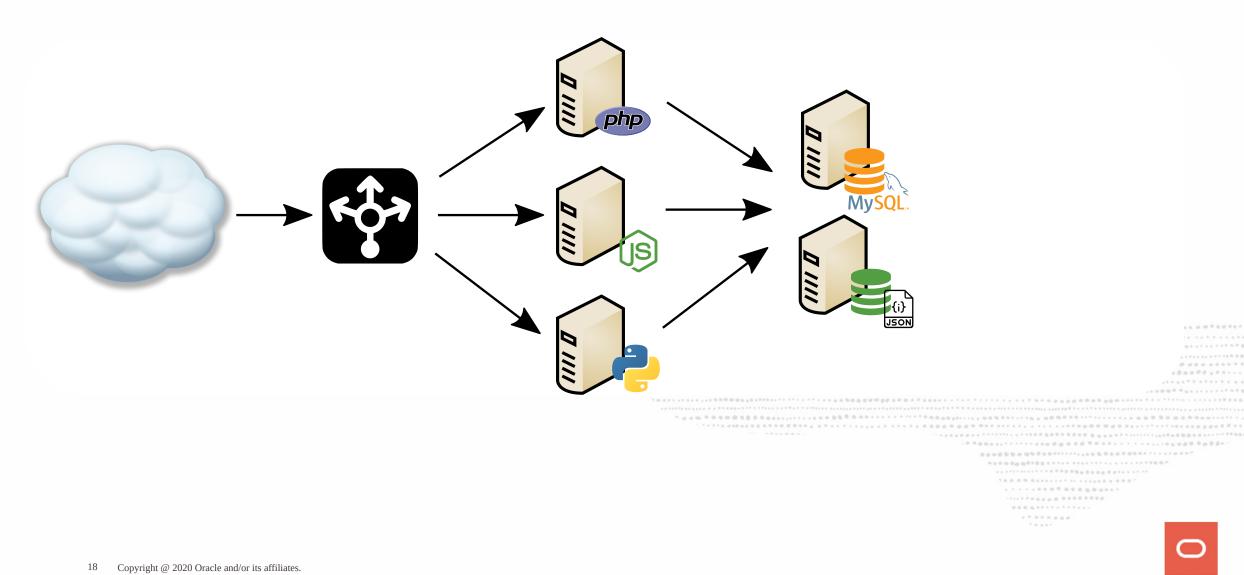

# **NoSQL Databases**

**JSON Document Store** 

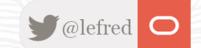

19 Copyright @ 2020 Oracle and/or its affiliates.

# **NoSQL Document Store**

Schemaless

# **NoSQL Document Store**

#### Schemaless

• no schema design, no normalization, no foreign keys, no data types, ...

- no schema design, no normalization, no foreign keys, no data types, ...
- very quick initial development

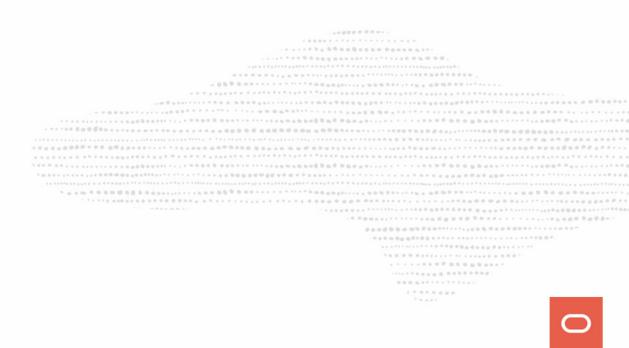

- no schema design, no normalization, no foreign keys, no data types, ...
- very quick initial development
- Flexible data structure

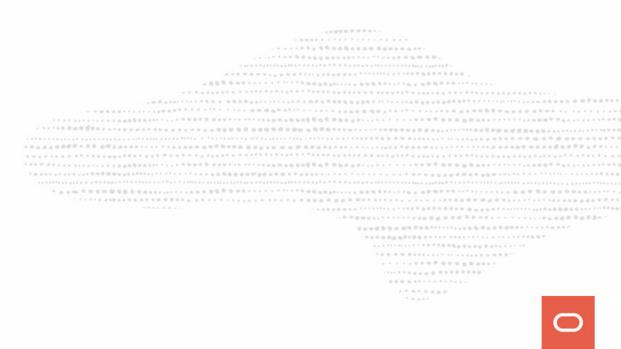

- no schema design, no normalization, no foreign keys, no data types, ...
- very quick initial development
- Flexible data structure
  - embedded arrays or objects

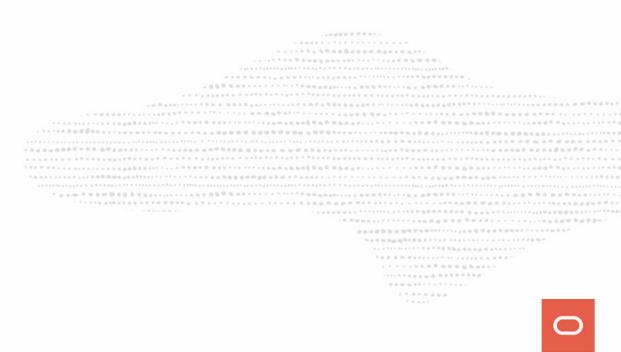

- no schema design, no normalization, no foreign keys, no data types, ...
- very quick initial development
- Flexible data structure
  - embedded arrays or objects
  - valid solution when natural data can't be modelized optimaly into a relational model

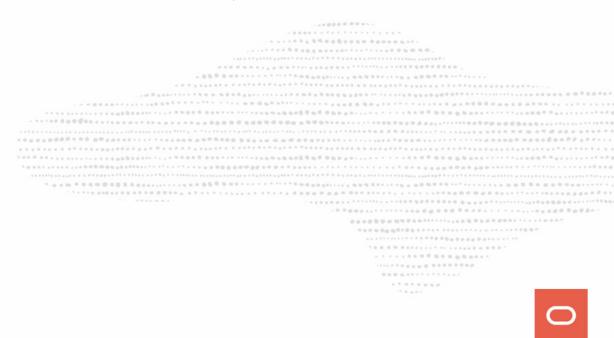

- no schema design, no normalization, no foreign keys, no data types, ...
- very quick initial development
- Flexible data structure
  - embedded arrays or objects
  - valid solution when natural data can't be modelized optimaly into a relational model
  - objects persistance without the use of any ORM mapping oobject-oriented

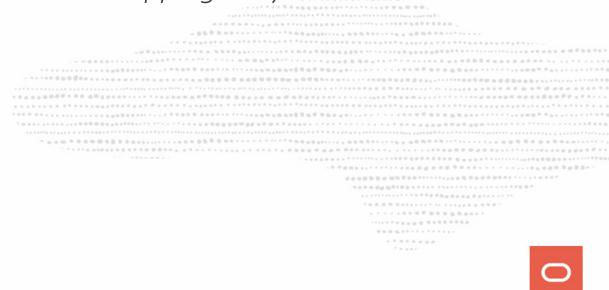

- no schema design, no normalization, no foreign keys, no data types, ...
- very quick initial development
- Flexible data structure
  - embedded arrays or objects
  - valid solution when natural data can't be modelized optimaly into a relational model
  - objects persistance without the use of any ORM mapping oobject-oriented
- JSON

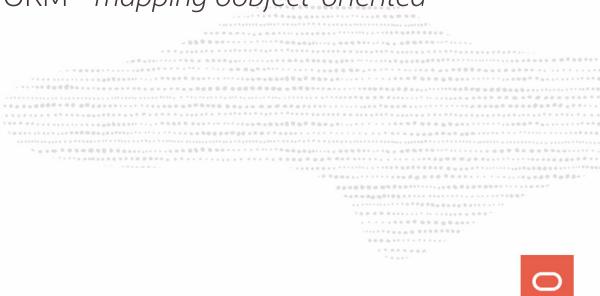

- no schema design, no normalization, no foreign keys, no data types, ...
- very quick initial development
- Flexible data structure
  - embedded arrays or objects
  - valid solution when natural data can't be modelized optimaly into a relational model
  - objects persistance without the use of any ORM mapping oobject-oriented
- JSON
  - close to frontend

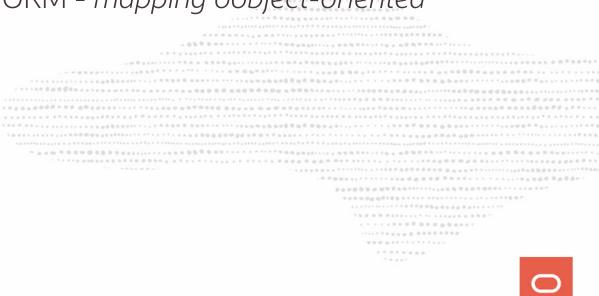

- no schema design, no normalization, no foreign keys, no data types, ...
- very quick initial development
- Flexible data structure
  - embedded arrays or objects
  - valid solution when natural data can't be modelized optimaly into a relational model
  - objects persistance without the use of any ORM mapping oobject-oriented
- JSON
  - close to frontend
  - easy to learn

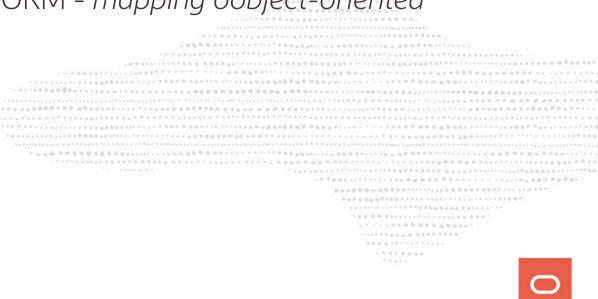

## How DBAs see data

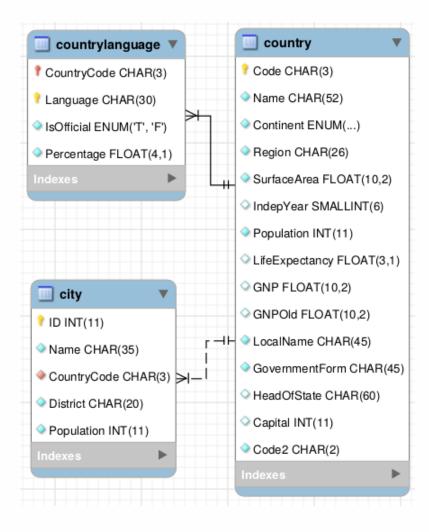

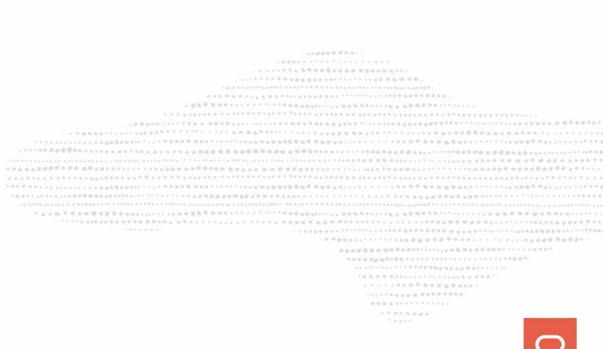

## How DBAs see data

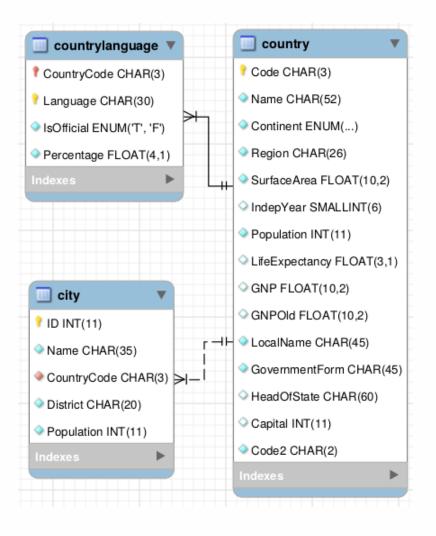

## How Developers see data

```
"GNP" : 249704.
"Name" : "Belgium",
"government" : {
   "GovernmentForm" :
      "Constitutional Monarchy, Federation",
   "HeadOfState" : "Philippe I"
ĵ,
" id" : "BEL",
"IndepYear" : 1830,
"demographics" : {
   "Population" : 10239000,
   "LifeExpectancy" : 77.8000030517578
"geography" : {
   "Region" : "Western Europe",
   "SurfaceArea" : 30518,
   "Continent" : "Europe"
```

### And they still need to do Analytics

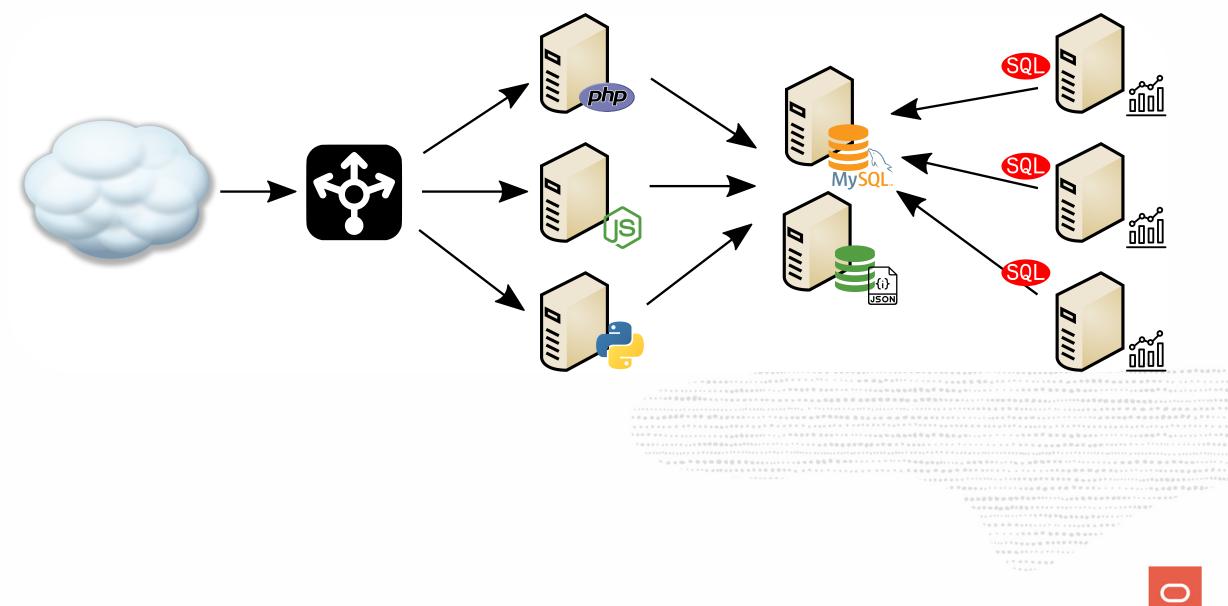

#### ... mmm...how ?

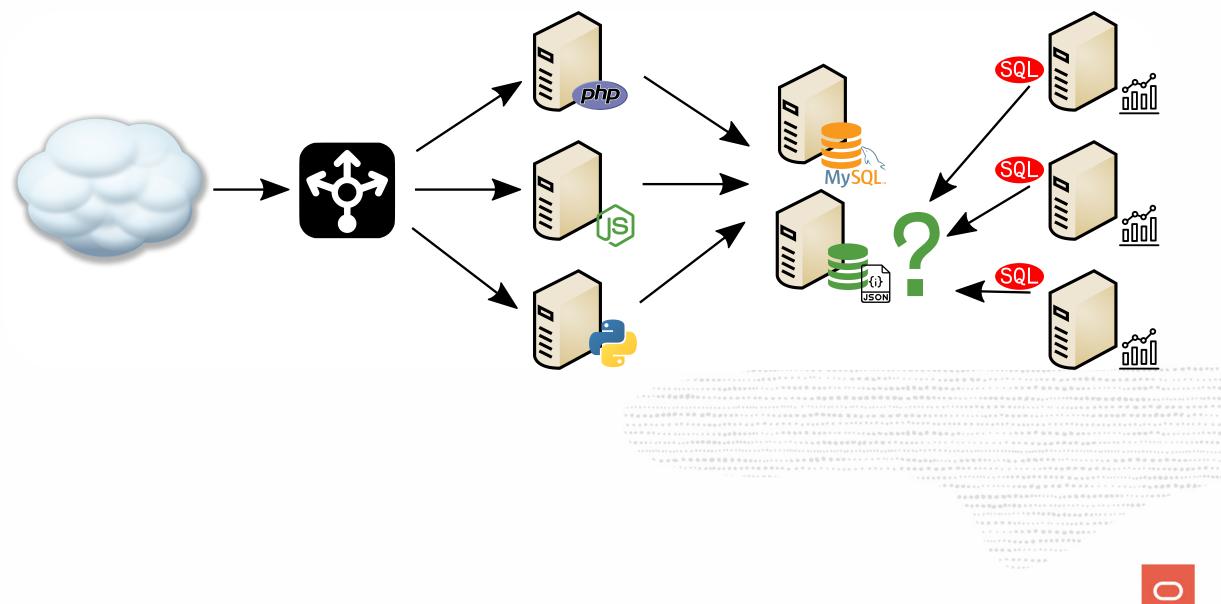

### Help needed !

Who?

### Help needed !

Who?

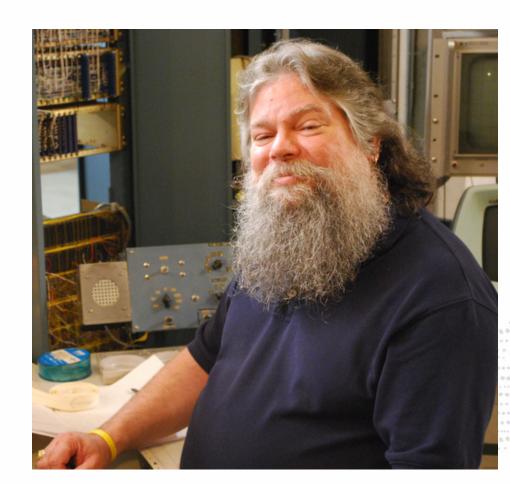

How?

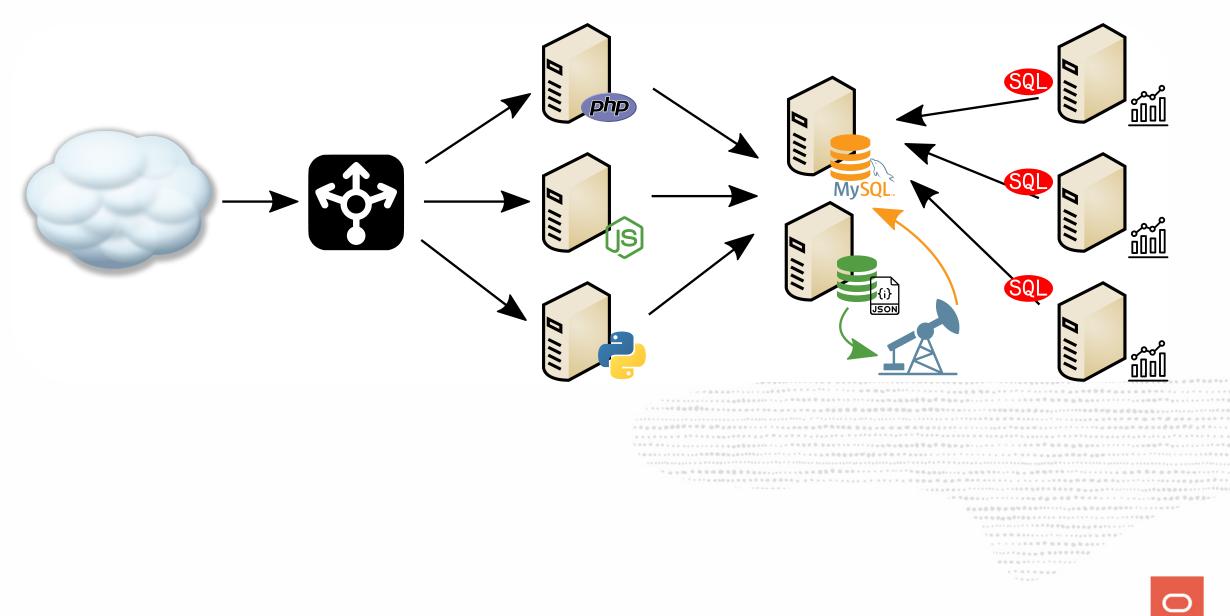

## What if there was a way to provide both SQL and NoSQL on one stable platform that has proven stability on well know technology with a large Community and a diverse ecosystem ?

### **DBMS or NoSQL ?**

## DBMS or NoSQL ? Why not both ?

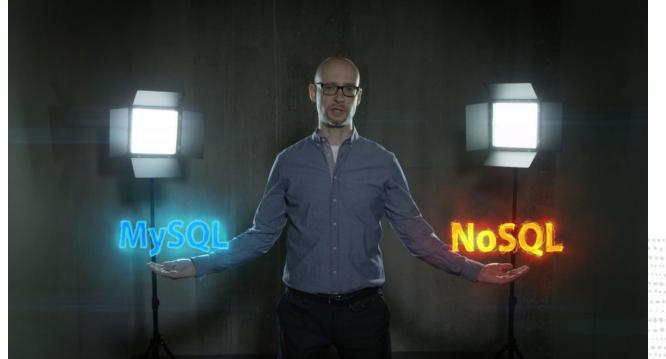

- - 1....

### The MySQL Document Store ! SQL is now optional ?!

| · · · · · · · · · · · · · · · · · · ·                                                                           |
|----------------------------------------------------------------------------------------------------|
| 人名卡尔 化甲基甲基 医白色 医白色 医白色 医白色 医白色 医白色 医白色 医白色 医白色                                                                  |
|                                                                                                    |
|                                                                                                    |
| 1. 爱慕荣 6. 你不不不不不不不?" · · · · · · · · · · · · · · · · · · ·                                                      |
| ·····································                                                                           |
| ,一根带着2000米米米米米市局,各局局局是2000米米米米米米市各档局包局局2010米米米米米市局局局包含含量量量量量量量量量量量量量量量量量量量量量量量量量量量量量量量量量                        |
|                                                                                                    |
|                                                                                                    |
|                                                                                                    |
|                                                                                                    |
|                                                                                                    |
|                                                                                                    |
|                                                                                                    |
| \                                                                                                    |
|                                                                                                    |
| *                                                                                                    |
| · · · · · · · · · · · · · · · · · · ·                                                                           |
|                                                                                                    |
|                                                                                                    |
| **************************************                                                                          |
|                                                                                                    |
|                                                                                                    |
|                                                                                                    |
| · · · · · · · · · · · · · · · · · · ·                                                                           |
|                                                                                                    |
| · · · · · · · · · · · · · · · · · · ·                                                                           |
|                                                                                                    |
| · · · · · · · · · · · · · · · · · · ·                                                                           |
| The second second second second second second second second second second second second second second second se |
|                                                                                                    |
|                                                                                                    |
|                                                                                                    |

### **SQL** is now optional **?!**

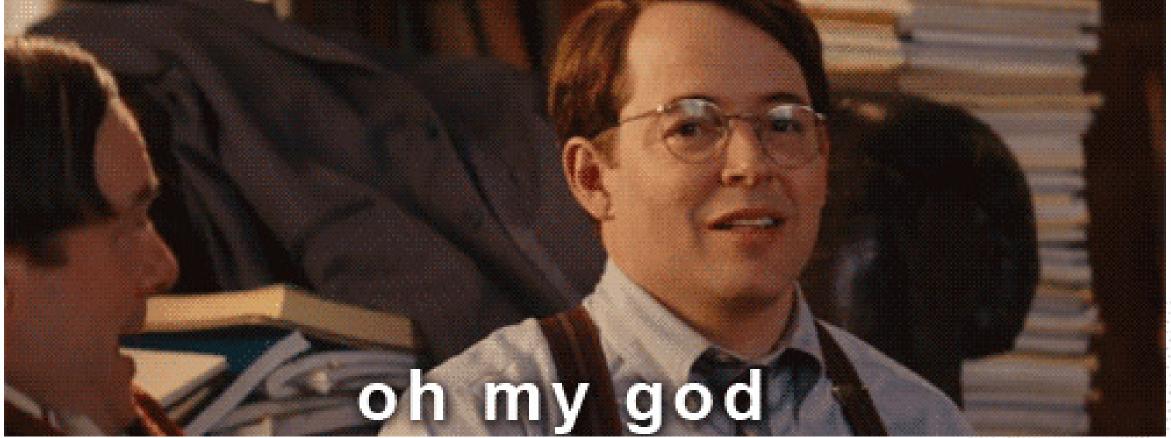

0

## **Using MySQL Document Store !**

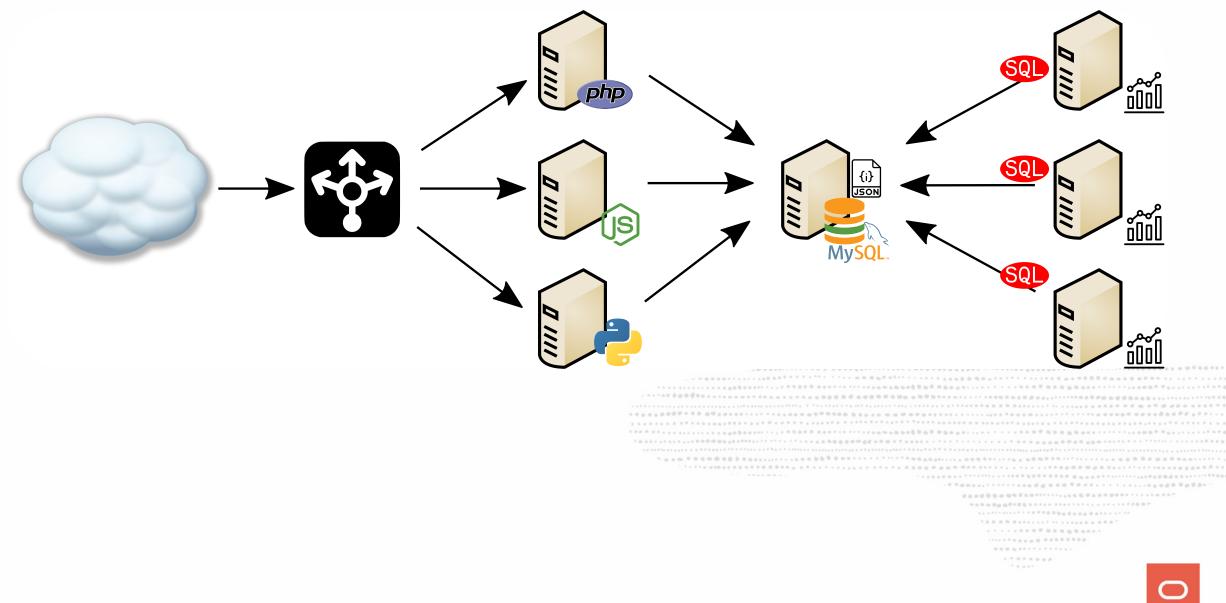

## A solution for all

### **Business Owner:**

- [x] don't lose my data == ACID trx
- [x] capture all my data = extensible/schemaless
- [x] product on schedule/time to market = rapid development

### **Operations:**

- [x] performance management/visibility
- [x] robust replication, backup, restore
- [x] comprehensive tooling ecosystem
- [x] simpler application schema upgrades

### Developers:

- [x] schemaless
- [x] rapid prototying/simpler APIs
- [x] document model
- [x] transactions

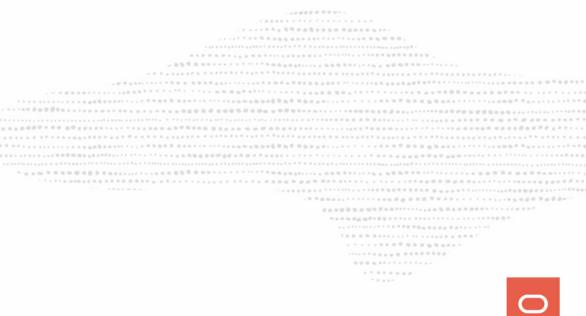

# the Solution

MySQL Document Store

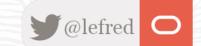

Built on the MySQL **JSON** Data type and Proven Server Technology

- Provides a schema flexible JSON Document Store
- No SQL required
- No need to define all possible attributes, tables, etc.
- Uses new X DevAPI
- Can leverage generated column to extract JSON values into materialized columns that can be indexed for fast SQL searches.
- Document can be ~1GB
  - It's a column in a row of a table
  - It cannot exceed max\_allowed\_packet
- Allows use of modern programming styles
  - No more embedded strings of SQL in your code
  - Easy to read
- Also works with relational Tables
- Proven MySQL Technology

### **X Protocol Connectors**

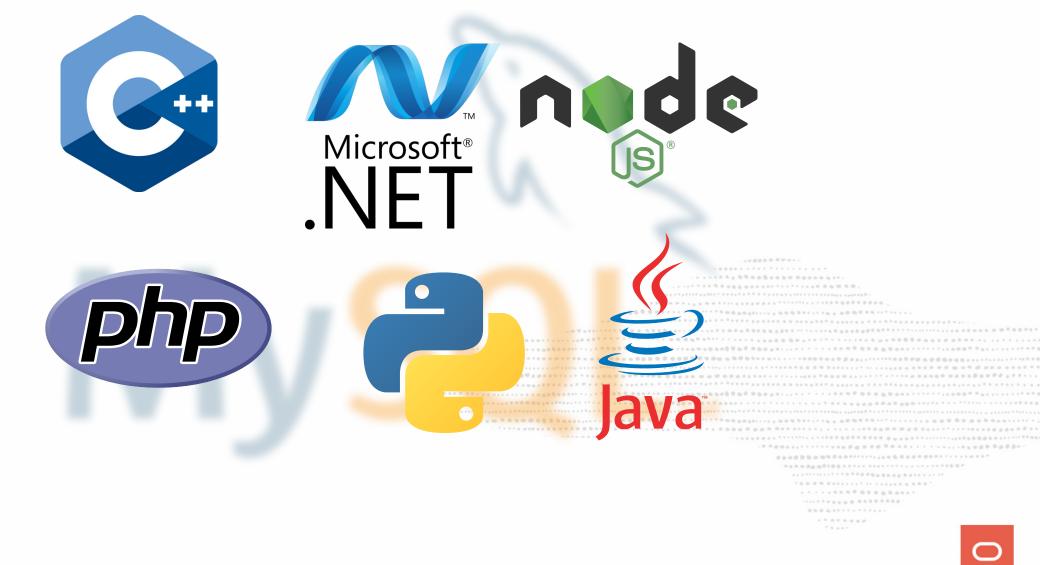

## X DevAPI

- We provide connectors for
  - C++, Java, .Net, Node.js, Python, PHP
  - working with Communities to help them supporting it too
- New MySQL Shell
  - Command Completion
  - Python, JavaScrips & SQL modes
  - Admin functions
  - New Util object
  - A new high-level session concept that can scale from single MySQL server to a multiple server environment

- Non-blocking, asynchronous calls follow common language patterns
- Supports CRUD operations

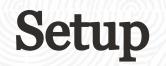

MySQL Document Store

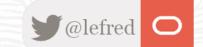

• install MySQL 8.0

- install MySQL 8.0
- install MySQL Shell

- install MySQL 8.0
- install MySQL Shell
- install MySQL Connector for your programming language

- install MySQL 8.0
- install MySQL Shell
- install MySQL Connector for your programming language
  - php-pecl-mysql-xdevapi for PHP
  - **mysql-connector-python** for Python

o ...

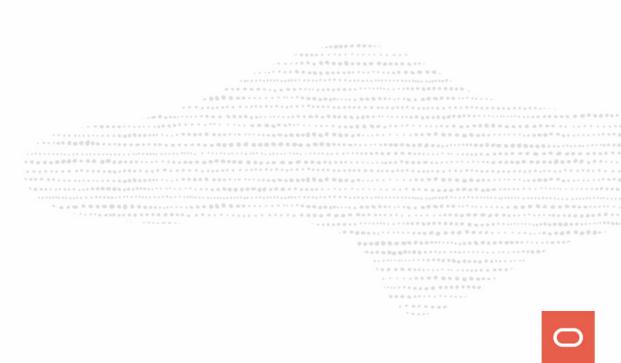

- install MySQL 8.0
- install MySQL Shell
- install MySQL Connector for your programming language
  - php-pecl-mysql-xdevapi for PHP
  - **mysql-connector-python** for Python

o ...

And nothing else, no need to install anything else or load any plugin, just be sure your firewall allows you to connect through port **33060** (*X Protocol*).

## **MySQL** Database Service

X Protocol is also available in MDS !!

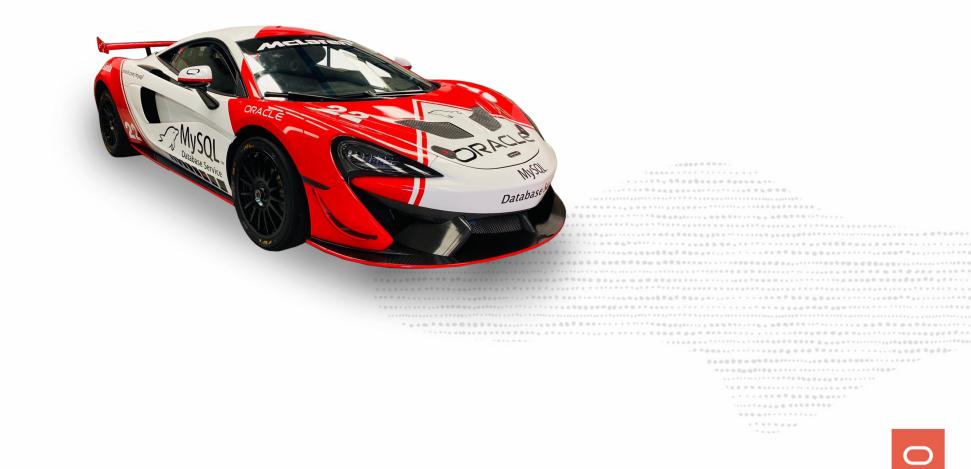

## Migration from MongoDB to MySQL DS

For this example, I will use the well known **restaurants** collection:

[root@myserver1 ~]# mongoexport -c restaurants > from\_mongo.json connected to: 127.0.0.1 exported 25359 records

## Migration from MongoDB to MySQL DS

For this example, I will use the well known **restaurants** collection:

[root@myserver1 ~]# mongoexport -c restaurants > from\_mongo.json connected to: 127.0.0.1 exported 25359 records

MySQL = Iocalhost:33060+ I = I docstore 2018-09-09 20:01:45 Threads running: 2 JS util.importJson('/vagrant/from\_mongo.json',{schema: 'docstore', collection: 'restaurants', convertBsonOid: true}) Importing from file "/vagrant/from\_mongo.json" to collection `docstore`.`restaurants` in MySQL Server at localhost

.. 25359.. 25359 Processed 15.90 MB in 25359 documents in 11.4145 sec (2.22K documents/s) Total successfully imported documents 25359 (2.22K documents/s)

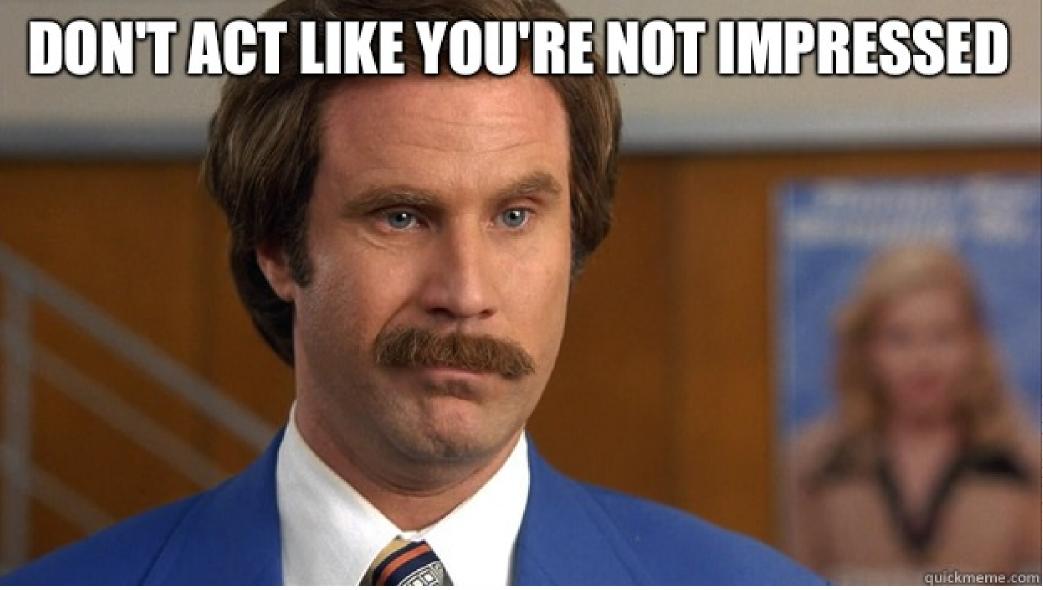

1 \* 8 \* 8 ± ± ± ±

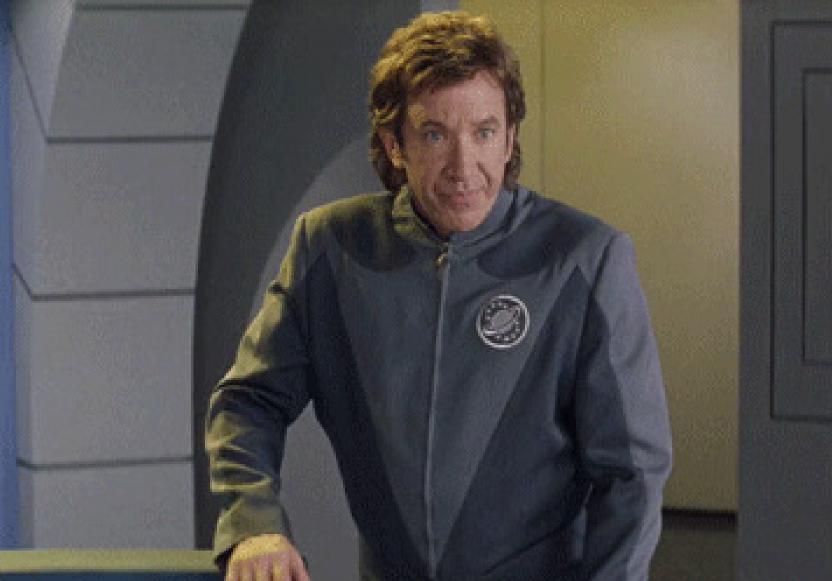

 $\bigcirc$ 

. . . . . . . . .

1 . . . .

### Let's make a query

#### 

### Let's make a query

# MySQL > ##127.0.0.1:33060 > JS > restaurants.find()

That's too much records to show in here... let's limit it

```
MySQL 🖉 🚟 127.0.0.1:33060 🔪 JS 🔶 restaurants.find().limit(1)
        "_id": "5943c83d1adc26055941640c",
       "address": {
           "building": "351",
           "coord": [
               -73.9851,
               40.7677
           "street": "West 57 Street",
           "zipcode": "10019"
       "borough": "Manhattan",
       "cuisine": "Irish",
       "grades": [
               "date": "2014-09-06T00:00:00Z",
               "grade": "A",
               "score": 2
               "date": "2013-07-22T00:00:00Z",
               "grade": "A",
               "score": 11
               "date": "2012-07-31T00:00:00Z",
               "grade": "A",
               "score": 12
           },
               "date": "2011-12-29T00:00:00Z",
               "grade": "A",
               "score": 12
       "name": "Dj Reynolds Pub And Restaurant",
       <u>"restaurant_id</u>": "30191841"
 document in set (0.08 sec)
```

### **Some more examples**

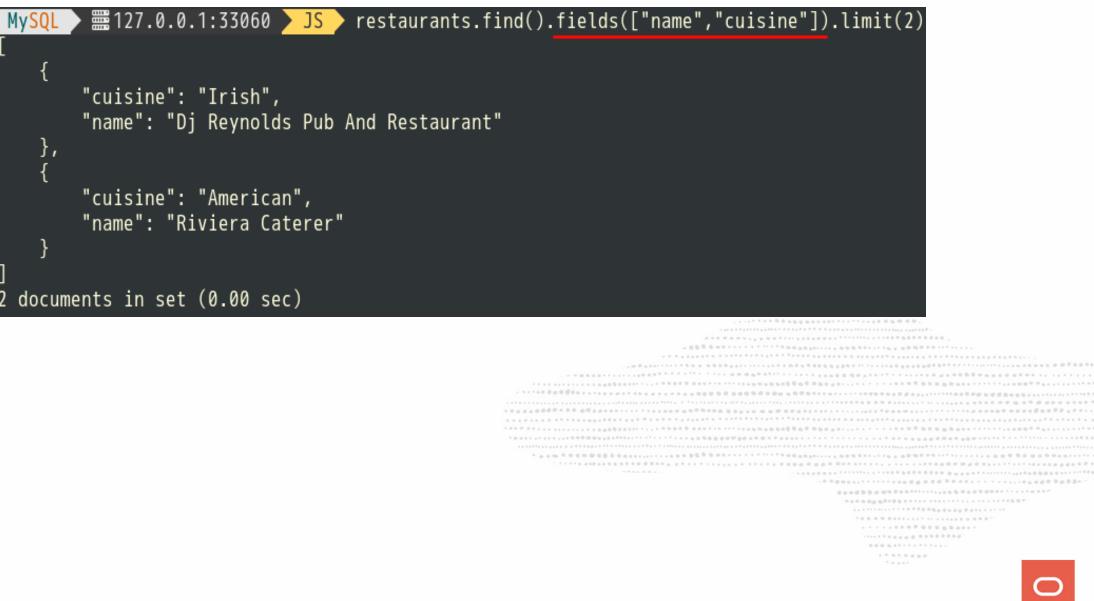

### Let's add a selection criteria:

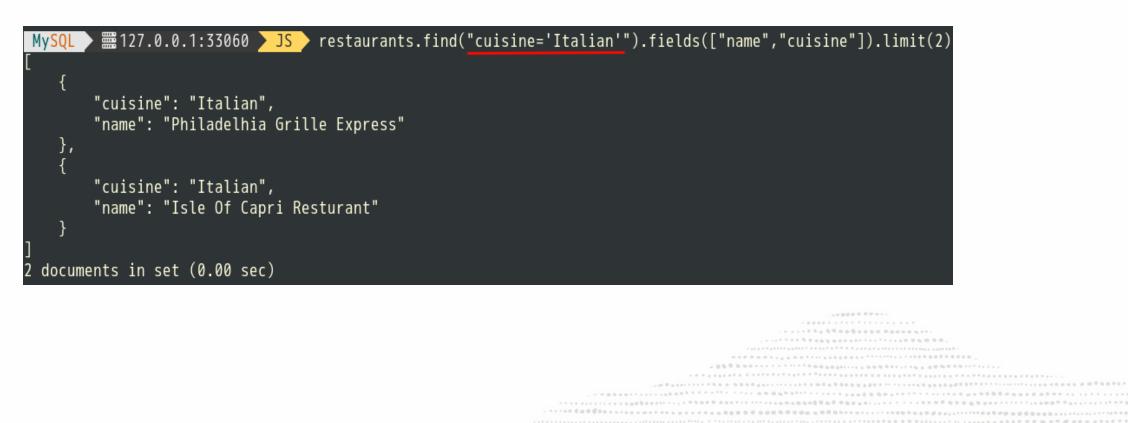

### Syntax slightly different than MongoDB

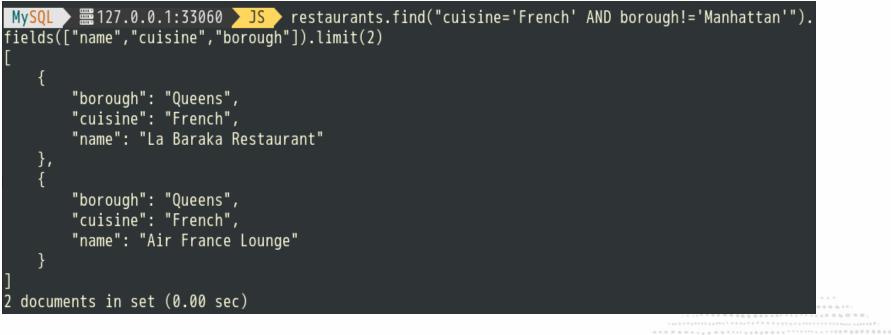

### Syntax slightly different than MongoDB

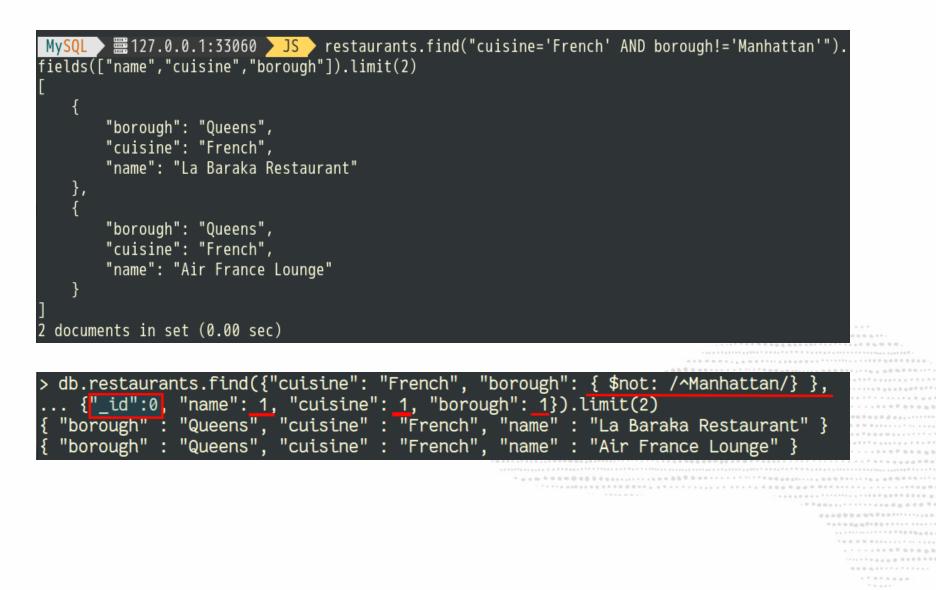

### NoSQL + SQL = MySQL 8.0

|                                                                                                    | <u>search</u> - <u>add</u>                                                                         |  |
|----------------------------------------------------------------------------------------------------|----------------------------------------------------------------------------------------------------|--|
| name :                                                                                                    |                                                                                                    |  |
| borough: Queens                                                                                                    |                                                                                                    |  |
| cuisine: Italian                                                                                                    |                                                                                                    |  |
| Submit                                                                                                    |                                                                                                    |  |
| got 233 restaurants matching restaur                                                                                                    | ants.find('borough like "%Queens%" and cuisine like "%Italian%"')                                  |  |
|                                                                                                    |                                                                                                    |  |
| Name                                                                                                    | Borough Cuisine                                                                                    |  |
| Name<br>New Park Pizzeria & Restaurant                                                                                                    | Borough Cuisine                                                                                    |  |
| <u>New Park Pizzeria &amp; Restaurant</u>                                                                                                    | Queens Pizza/Italian                                                                               |  |
| <u>New Park Pizzeria &amp; Restaurant</u><br>Parkside Restaurant                                                                                                 | Queens Pizza/Italian<br>Queens Italian                                                             |  |
| <u>New Park Pizzeria &amp; Restaurant</u><br><u>Parkside Restaurant</u><br><u>Don Peppe</u>                                                                      | Queens Pizza/Italian<br>Queens Italian<br>Queens Italian                                           |  |
| <u>New Park Pizzeria &amp; Restaurant</u><br><u>Parkside Restaurant</u><br><u>Don Peppe</u><br><u>Cara Mia</u>                                                   | QueensPizza/ItalianQueensItalianQueensItalianQueensItalian                                         |  |
| <u>New Park Pizzeria &amp; Restaurant<br/>Parkside Restaurant<br/>Don Peppe<br/>Cara Mia<br/>Jack'S Pizza &amp; Pasta</u>                                        | Queens Pizza/Italian<br>Queens Italian<br>Queens Italian<br>Queens Italian<br>Queens Pizza/Italian |  |
| <u>New Park Pizzeria &amp; Restaurant</u><br><u>Parkside Restaurant</u><br><u>Don Peppe</u><br><u>Cara Mia</u>                                                   | QueensPizza/ItalianQueensItalianQueensItalianQueensItalianQueensPizza/ItalianQueensItalian         |  |
| <u>New Park Pizzeria &amp; Restaurant<br/>Parkside Restaurant<br/>Don Peppe<br/>Cara Mia<br/>Jack'S Pizza &amp; Pasta</u>                                        | Queens Pizza/Italian<br>Queens Italian<br>Queens Italian<br>Queens Italian<br>Queens Pizza/Italian |  |
| <u>New Park Pizzeria &amp; Restaurant</u><br><u>Parkside Restaurant</u><br><u>Don Peppe</u><br><u>Cara Mia</u><br>Jack'S Pizza & Pasta<br><u>Piccola Venezia</u> | QueensPizza/ItalianQueensItalianQueensItalianQueensItalianQueensPizza/ItalianQueensItalian         |  |

```
$session = mysql_xdevapi\getSession("mysqlx://fred:MyP@ssw0rd%@localhost");
$schema = $session->getSchema("docstore");
$collection = $schema->getCollection("restaurants");
$results = $collection->find($search)->execute()->fetchAll();
...
foreach ($results as $doc) {
    echo "sa $doc) {
    echo "<a href='?id=${doc[_id]}'>${doc[name]}</a>";
    echo "${doc[borough]}
```

```
$session = mysql_xdevapi\getSession("mysqlx://fred:MyP@ssw0rd%@localhost");
$schema = $session->getSchema("docstore");
$collection = $schema->getCollection("restaurants");
$results = $collection->find($search)->execute()->fetchAll();
...
foreach ($results as $doc) {
    echo "sa $doc) {
    echo "<a href='?id=${doc[_id]}'>${doc[name]}</a>";
    echo "${doc[borough]}";
}
}
```

### **Easy, using only CRUD operations**

| UD operations !                                                                                                    |
|----------------------------------------------------------------------------------------------------|
|                                                                                                    |
| 人名马克 化分子 化化合合 医白白白白白白白白白白白白白白白白白白白白白白白白白白白白白白白白白                                                                                                    |
| 1、14、14、14、14、14、14、14、14、14、14、14、14、14                                                                                                    |
|                                                                                                    |
| 山 医克劳 有 化分子子 不不不不不不不不不有 化化合物 医白色体 经公司 化分子子 医 化化化合物 化化化化化化化化化                                                                                                    |
| ·····································                                                                                                    |
|                                                                                                    |
|                                                                                                    |
|                                                                                                    |
| · · · · · · · · · · · · · · · · · · ·                                                                                                    |
|                                                                                                    |
|                                                                                                    |
|                                                                                                    |
|                                                                                                    |
| \                                                                                                    |
|                                                                                                    |
| ·                                                                                                    |
| · · · · · · · · · · · · · · · · · · ·                                                                                                    |
|                                                                                                    |
| · · · · · · · · · · · · · · · · · · ·                                                                                                    |
|                                                                                                    |
| **************************************                                                                                                    |
|                                                                                                    |
| 10.0.000.000000000000000000000000000000                                                                                                    |
|                                                                                                    |
| · · · · · · · · · · · · · · · · · · ·                                                                                                    |
| 9.6.6.6.************                                                                                                    |
| ******                                                                                                    |
| 2 march 100 million 100 million 100 millio |
|                                                                                                    |
|                                                                                                    |
|                                                                                                    |
|                                                                                                    |

```
$session = mysql_xdevapi\getSession("mysqlx://fred:MyP@ssw0rd%@localhost");
$schema = $session->getSchema("docstore");
$collection = $schema->getCollection("restaurants");
$results = $collection->find($search)->execute()->fetchAll();
...
foreach ($results as $doc) {
    echo "sa $doc) {
    echo "<a href='?id=${doc[_id]}'>${doc[name]}</a>";
    echo "${doc[borough]}";
}
}
```

### Easy, using only CRUD operations ! Not a single SQL statement !

### **CRUD** operations

```
MySQL _ I27.0.0.1:33060 JS restaurants.remove("cuisine='French' AND borough!='Manhattan'"
).limit(2)
Query OK, 2 items affected (0.16 sec)
MySQL I I 127.0.0.1:33060 JS restaurants.find("cuisine='French' AND borough!='Manhattan'").
fields(["name","cuisine","_id"]).limit(2)
        "_id": "5943c83e1adc2605594170aa",
        "cuisine": "French",
        "name": "Bar Tabac"
   },
        "_id": "5943c83e1adc260559417255",
        "cuisine": "French",
        "name": "Tournesol"
 documents in set (0.01 sec)
```

- .......................
- 7 8 9 8 9 9 9 9

### **CRUD operations for collections** Add a document

```
collection.add({ name: 'fred', age: 42 })
   .add({ name: 'dave', age: 23 })
   .execute()
collection.add([
        { name: 'dimo', age: 50 },
        { name: 'kenny', age: 25 }
]).execute()
```

### **CRUD operations for collections** Modify a document

```
collection.modify('name = :name')
   .bind('name', 'fred')
   .set('age', 43)
   .sort('name ASC')
   .limit(1)
   .execute()
```

```
collection.modify('name = :name')
   .bind('name', 'fred')
   .patch({ age: 43, active: false })
   .sort('name DESC')
   .limit(1)
   .execute()
```

### **CRUD** operations for collections

### **Remove a document**

```
collection.remove('name = :name')
   .bind('name', 'fred')
   .sort('age ASC')
   .limit(1)
   .execute()
```

### **MySQL** Document Store Objects Summary

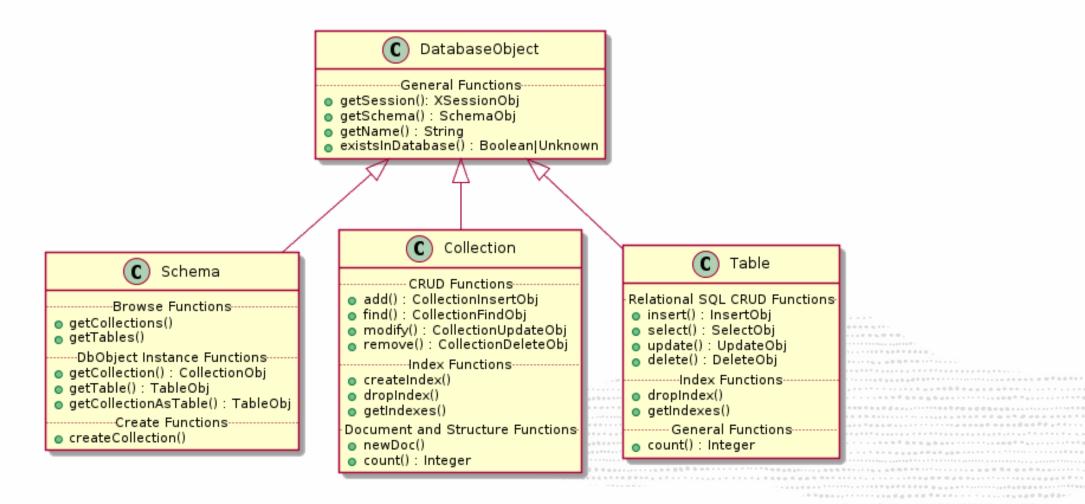

### All you need to know is here:

### https://dev.mysql.com/doc/x-devapi-userguide/en/crud-operations-overview.html

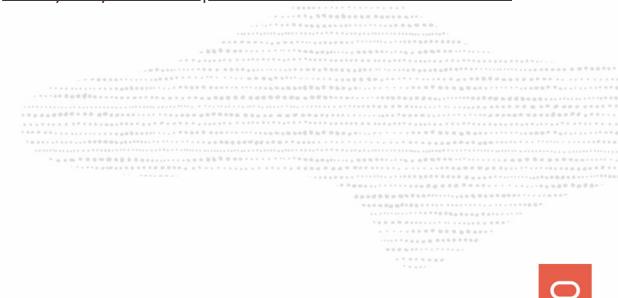

# MySQL Document Store is Full ACID Compliant

we do care about your data

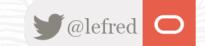

It relies on the proven MySQL InnoDB's strength & robustness:

It relies on the proven MySQL InnoDB's strength & robustness:

• innodb\_flush\_log\_at\_trx\_commit = 1

It relies on the proven MySQL InnoDB's strength & robustness:

- innodb\_flush\_log\_at\_trx\_commit = 1
- innodb\_doublewrite = ON

It relies on the proven MySQL InnoDB's strength & robustness:

- innodb\_flush\_log\_at\_trx\_commit = 1
- innodb\_doublewrite = ON
- sync\_binlog = 1

It relies on the proven MySQL InnoDB's strength & robustness:

- innodb\_flush\_log\_at\_trx\_commit = 1
- innodb\_doublewrite = ON
- sync\_binlog = 1

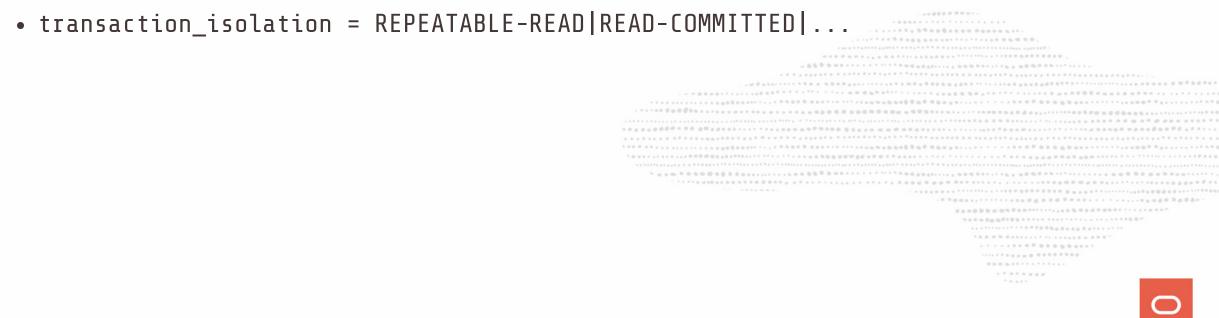

It relies on the proven MySQL InnoDB's strength & robustness:

- innodb\_flush\_log\_at\_trx\_commit = 1
- innodb\_doublewrite = ON
- sync\_binlog = 1
- transaction\_isolation = REPEATABLE-READ|READ-COMMITTED|...

### We do care about your data !

### **Full ACID - Transactions support**

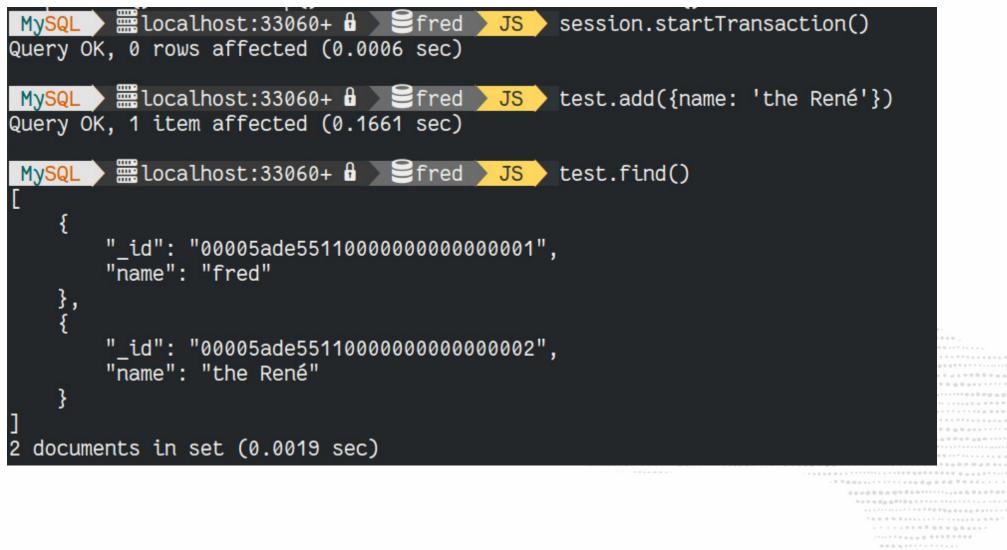

### **Full ACID - Transactions support**

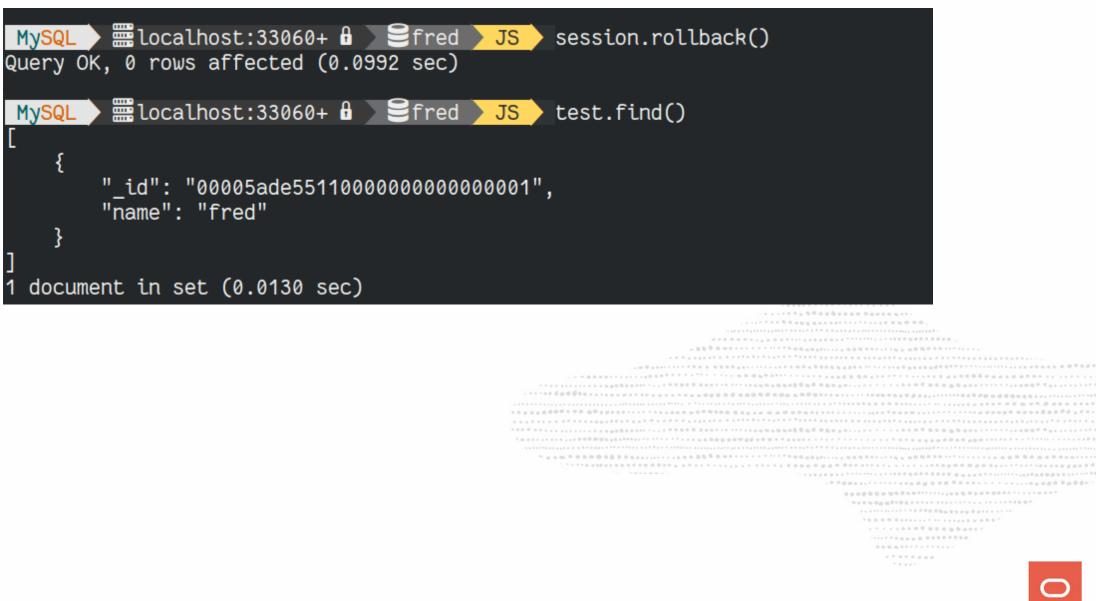

# OK we have Document Store, CRUD and ACID

but what makes MySQL Document Store unique ?

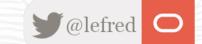

# Challenge: list the best restaurant of each type of food and show the top 10, with the best one first !

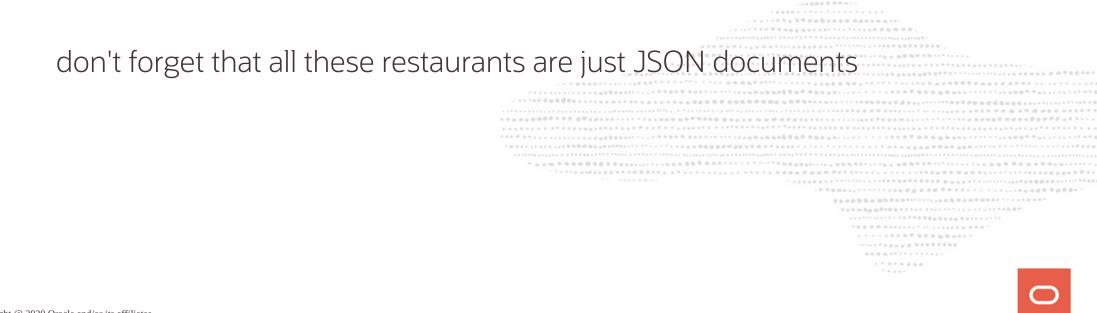

| MySQL 127.0.0.1:3306                                                                                                    | (SELECT<br>COLUMNS<br>FROM rest<br>( PART)                                                                                                    | AVG(score) F<br>5 (score INT<br>caurants) SEL<br>ITION BY cuis                                  | <pre>doc-&gt;&gt;"\$.name" AS name,<br/>doc-&gt;&gt;"\$.cuisine" AS cuisine,<br/>FROM JSON_TABLE(doc, "\$.grades[*]"<br/>PATH "\$.score")) AS r) AS avg_score<br/>LECT *, RANK() OVER<br/>sine ORDER BY avg_score DESC) AS `rank`<br/>rank`, avg_score DESC LIMIT 10;</pre> |
|----------------------------------------------------------------------------------------------------|----------------------------------------------------------------------------------------------------|-------------------------------------------------------------------------------------------------|----------------------------------------------------------------------------------------------------|
| name                                                                                                    | cuisine                                                                                                    | avg_score                                                                                       | rank                                                                                                    |
| <pre>  Juice It Health Bar<br/>  Golden Dragon Cuisine<br/>  Palombo Pastry Shop<br/>  Go Go Curry<br/>  K &amp; D Internet Inc<br/>  Koyla<br/>  Ivory D O S Inc<br/>  Espace<br/>  Tacos Al Suadero<br/>  Rose Pizza</pre> | Juice, Smoothies, Fruit Salads<br>Chinese<br>Bakery<br>Japanese<br>Café/Coffee/Tea<br>Middle Eastern<br>Other<br>American<br>Mexican<br>Pizza | 75.0000<br>73.0000<br>69.0000<br>65.0000<br>61.0000<br>61.0000<br>56.0000<br>52.0000<br>52.0000 |                                                                                                    |

\*\*\*\*\*\*\*\*

| MySQL ) = 127.0.0.1:3306<br>Common Table E                                                                                                    | (SELECT<br>COLUMNS<br>FROM rest<br>( PARTI                                                                                                    | AVG(score) H<br>5 (score INT<br>taurants) SEH<br>ITION BY cuis                                  | doc->>'<br>FROM JSC<br>PATH "\$<br>LECT *,<br>sine ORE | <pre>'\$.name" AS name,<br/>'\$.cuisine" AS cuisine,<br/>ON_TABLE(doc, "\$.grades[*]"<br/>5.score")) AS r) AS avg_score<br/>RANK() OVER<br/>DER BY avg_score DESC) AS `rank`<br/>avg_score DESC LIMIT 10;</pre> |
|----------------------------------------------------------------------------------------------------|----------------------------------------------------------------------------------------------------|-------------------------------------------------------------------------------------------------|--------------------------------------------------------|----------------------------------------------------------------------------------------------------|
| name                                                                                                    | cuisine                                                                                                    | avg_score                                                                                       | rank                                                   |                                                                                                    |
| <pre>  Juice It Health Bar<br/>  Golden Dragon Cuisine<br/>  Palombo Pastry Shop<br/>  Go Go Curry<br/>  K &amp; D Internet Inc<br/>  Koyla<br/>  Ivory D O S Inc<br/>  Espace<br/>  Tacos Al Suadero<br/>  Rose Pizza<br/>+</pre> | Juice, Smoothies, Fruit Salads<br>Chinese<br>Bakery<br>Japanese<br>Café/Coffee/Tea<br>Middle Eastern<br>Other<br>American<br>Mexican<br>Pizza | 75.0000<br>73.0000<br>69.0000<br>65.0000<br>61.0000<br>61.0000<br>56.0000<br>52.0000<br>52.0000 | 1  <br>  1  <br>  1  <br>  1  <br>  1  <br>  1         |                                                                                                    |

10000-

| MySQL       # 127.0.0.1:33060+       SQL       WITH cte1 AS (SELECT doc->>"\$.name" AS name,<br>doc->>"\$.cuisine" AS cuisine,<br>(SELECT AVG(score) FROM JSON_TABLE(doc, "\$.grades[*]"<br>COLUMNS (score INT PATH "\$.score")) AS r) AS avg_score         Common Table Expression (CTE)       COLUMNS (score INT PATH "\$.score")) AS r) AS avg_score         FROM restaurants)       SELECT *, RANK() OVER         ( PARTITION BY cuisine ORDER BY avg_score DESC) AS `rank`         FROM cte1 ORDER BY `rank`, avg_score DESC LIMIT 10; |                                                                                                    |                                                        |                   |
|----------------------------------------------------------------------------------------------------|----------------------------------------------------------------------------------------------------|--------------------------------------------------------|-------------------|
| name                                                                                                    | cuisine                                                                                                    | avg_score   rank                                       | $\langle \rangle$ |
| <pre>  Juice It Health Bar<br/>  Golden Dragon Cuisine<br/>  Palombo Pastry Shop<br/>  Go Go Curry<br/>  K &amp; D Internet Inc<br/>  Koyla<br/>  Ivory D O S Inc<br/>  Espace<br/>  Tacos Al Suadero<br/>  Rose Pizza<br/>+</pre>                                                                                                    | Juice, Smoothies, Fruit Salads<br>Chinese<br>Bakery<br>Japanese<br>Café/Coffee/Tea<br>Middle Eastern<br>Other<br>American<br>Mexican<br>Pizza | $\begin{array}{ c c c c c c c c c c c c c c c c c c c$ | Window Function   |

.....

| MySQL = 127.0.0.1:33060+ SQL WITH cte1 AS (SELECT doc->>"\$.name" AS name,<br>doc->>"\$.cuisine" AS cuisine,<br>(SELECT AVG(score) FROM JSON_TABLE(doc, "\$.grades[*]"<br>COLUMNS (score INT PATH "\$.score")) AS r) AS avg_score<br>FROM restaurants) SELECT *, RANK() OVER<br>(PARTITION BY cuisine ORDER BY avg_score DESC) AS `rank`<br>FROM cte1 ORDER BY `rank`, avg_score DESC LIMIT 10; |                                                                                                    |                                                        |                   |
|----------------------------------------------------------------------------------------------------|----------------------------------------------------------------------------------------------------|--------------------------------------------------------|-------------------|
| name                                                                                                    | cuisine                                                                                                    | avg_score   rank                                       | $\langle \rangle$ |
| <pre>  Juice It Health Bar<br/>  Golden Dragon Cuisine<br/>  Palombo Pastry Shop<br/>  Go Go Curry<br/>  K &amp; D Internet Inc<br/>  Koyla<br/>  Ivory D O S Inc<br/>  Espace<br/>  Tacos Al Suadero<br/>  Rose Pizza<br/>+</pre>                                                                                                    | Juice, Smoothies, Fruit Salads<br>  Chinese<br>  Bakery<br>  Japanese<br>  Café/Coffee/Tea<br>  Middle Eastern<br>  Other<br>  American<br>  Mexican<br>  Pizza | $\begin{array}{ c c c c c c c c c c c c c c c c c c c$ | Window Function   |

### **NoSQL or SQL**

You have the possibility to write clean and neat code:

### NoSQL or SQL

You have the possibility to write clean and neat code:

\$results = \$collection->find('cuisine like "italian"')->execute()->fetchAll();

### NoSQL or SQL

You have the possibility to write clean and neat code:

\$results = \$collection->find('cuisine like "italian"')->execute()->fetchAll();

Or use SQL only when it's really needed:

# **NoSQL or SQL**

You have the possibility to write clean and neat code:

\$results = \$collection->find('cuisine like "italian"')->execute()->fetchAll();

Or use SQL only when it's really needed:

\$results = \$session->sql('WITH cte1 AS (SELECT doc->>"\$.name" AS name, doc->>"\$.cuisine" AS cuisine, (SELECT AVG(score) FROM JSON\_TABLE(doc, "\$.grades[\*]" COLUMNS (score INT PATH "\$.score")) AS r) AS avg\_score FROM docstore.restaurants) SELECT \*, RANK() OVER ( PARTITION BY cuisine ORDER BY avg\_score) AS `rank` FROM cte1 ORDER BY `rank`, avg\_score DESC LIMIT 10;')->execute();

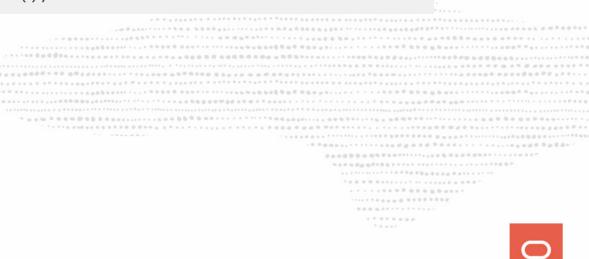

# **NoSQL or SQL**

You have the possibility to write clean and neat code:

\$results = \$collection->find('cuisine like "italian"')->execute()->fetchAll();

Or use SQL only when it's really needed:

\$results = \$session->sql('WITH cte1 AS (SELECT doc->>"\$.name" AS name, doc->>"\$.cuisine" AS cuisine, (SELECT AVG(score) FROM JSON\_TABLE(doc, "\$.grades[\*]" COLUMNS (score INT PATH "\$.score")) AS r) AS avg\_score FROM docstore.restaurants) SELECT \*, RANK() OVER ( PARTITION BY cuisine ORDER BY avg\_score) AS `rank` FROM cte1 ORDER BY `rank`, avg score DESC LIMIT 10;')->execute();

#### All in the same MySQL X Session !

#### You can mix NoSQL & SQL as you want

| MySQL 8.0.11 🛛 🧱 loca                                                                                                    |                                                                         |                        |                    |                   |  |
|----------------------------------------------------------------------------------------------------|-------------------------------------------------------------------------|------------------------|--------------------|-------------------|--|
| JS session.sql("select<br>ne'='Italian' limit 2"]                                                                                                    |                                                                         | oc->>'\$.cuisine' from | ı restaurants wher | e doc->>'\$.cuisi |  |
| doc->>'\$.name'                                                                                                    | doc->>'\$.cuisine'                                                      |                        |                    |                   |  |
| Marchis Restaurant  <br>  Crystal Room                                                                                                    | Italian<br>Italian                                                      |                        |                    |                   |  |
| 2 rows in set (0.0021 s                                                                                                    | sec)                                                                    |                        |                    |                   |  |
| MySQL 8.0.11 Hoca<br>JS db.restaurants.find<br>[<br>{<br>"cuisine": "Ita<br>"name": "March<br>},<br>{<br>"cuisine": "Ita<br>"name": "Crysta<br>}<br>]<br>2 documents in set (0.0 | d("cuisine='Italian<br>alian",<br>is Restaurant"<br>alian",<br>al Room" | '").fields('name','cu  |                    | is running: 2     |  |
|                                                                                                    |                                                                         |                        |                    |                   |  |
|                                                                                                    |                                                                         |                        |                    | *******           |  |

## **Best of Both Worlds: JSON\_TABLE**

What are the maximum 10 ratings ever given to a restaurant?

| MySQL 8.0.17 ) ICCalhost:33060+<br>SELECT doc->>'\$.name', (SELECT<br>FROM restaurants order by 2 des                                                                                                    | MAX(x) FROM JS                                                            |  | COLUMNS ( | X INT PATH | '\$')) jt) | AS max_score |
|----------------------------------------------------------------------------------------------------|---------------------------------------------------------------------------|--|-----------|------------|------------|--------------|
| doc->>'\$.name'                                                                                                    | max_score                                                                 |  |           |            |            |              |
| Murals On 54/Randolphs'S<br>Baluchi'S Indian Food<br>Bella Napoli<br>Gandhi<br>Concrete Restaurant<br>West 79Th Street Boat Basin Cafe<br>D & Y Restaurant<br>Spicy Shallot<br>Bistro Caterers<br>La Potencia Restaurant | 131<br>98  <br>98  <br>92  <br>90  <br>89  <br>86  <br>84  <br>84  <br>82 |  |           |            |            |              |
| 0 rows in set ( <u>0</u> .9448 sec)                                                                                                    | +                                                                         |  |           |            |            |              |

## **Best of Both Worlds: JSON\_TABLE**

What are the maximum 10 ratings ever given to a restaurant?

|                                                                                                    | <pre>MAX(x) FROM JSON_TABLE(doc, '\$.grades[*].score' COLUMNS (x INT PATH '\$ sc limit 10;</pre> | ;')) jt) AS max_score |
|----------------------------------------------------------------------------------------------------|--------------------------------------------------------------------------------------------------|-----------------------|
| doc->>'\$.name'                                                                                                    | max_score                                                                                        |                       |
| <pre>  Murals On 54/Randolphs'S     Baluchi'S Indian Food     Bella Napoli     Gandhi     Concrete Restaurant     West 79Th Street Boat Basin Cafe     D &amp; Y Restaurant     Spicy Shallot     Bistro Caterers     La Potencia Restaurant   +</pre> | 131<br>98<br>98<br>92<br>90<br>89<br>86<br>84<br>84<br>84<br>82                                  |                       |

Cool... but my app only processes JSON !

## Best of Both Worlds: JSON\_TABLE (2)

#### With JSON output:

68

Copyright @ 2020 Oracle and/or its affiliates.

# And the DBA ?

MySQL Document Store

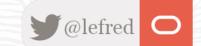

#### **Role of the MySQL Document Store DBA ?**

## **Role of the MySQL Document Store DBA ?**

- find the non optimal lookups
- create the necessary indexes based on the results

# DATABASE ADMINISTRATOR

#### **Role of the MySQL Document Store DBA** Looking for full table scans:

```
SELECT schema_name, sum_rows_examined, (sum_rows_examined/exec_count) avg_rows_call,
    format_time(total_latency) tot_lat, exec_count,
    format_time(total_latency/exec_count) AS latency_per_call, query_sample_text
FROM sys.x$statements_with_full_table_scans AS t1
JOIN performance_schema.events_statements_summary_by_digest AS t2
    ON t2.digest=t1.digest
WHERE schema_name = "docstore" AND query_sample_text LIKE '%select%'
ORDER BY (total_latency/exec_count) desc\G
```

#### **Role of the MySQL Document Store DBA** Looking for full table scans:

SELECT schema\_name, sum\_rows\_examined, (sum\_rows\_examined/exec\_count) avg\_rows\_call,
 format\_time(total\_latency) tot\_lat, exec\_count,
 format\_time(total\_latency/exec\_count) AS latency\_per\_call, query\_sample\_text
 FROM sys.x\$statements\_with\_full\_table\_scans AS t1
 JOIN performance\_schema.events\_statements\_summary\_by\_digest AS t2
 ON t2.digest=t1.digest
WHERE schema\_name = "docstore" AND query\_sample\_text LIKE '%select%'
ORDER BY (total\_latency/exec\_count) desc\G

More info at <u>https://lefred.be/content/mysql-8-0-if-i-should-optimize-only-one-query-on-my-application-which-one-should-it-be/</u>

## Role of the MySQL Document Store DBA (2)

```
MySQL 8.0.17 ) 🚟 localhost:33060+ 🔒 🛛 🗮 sys 💚 2019-08-28 18:24:36
    SELECT schema name, sum rows examined, (sum rows examined/exec count) avg rows call, format time(total latency) tot lat, exec count,
          format time(total latency/exec count) AS latency per call, query sample text
    FROM sys.x$statements with full table scans AS t1 JOIN performance schema.events statements summary by digest AS t2
      ON t2.digest=t1.digest WHERE schema name = "docstore" and query sample text like '%select%' ORDER BY (total latency/exec count) desc\G
schema name: docstore
sum rows examined: 169550
   avg rows call: 169550.0000
        tot lat: 1.46 s
      exec count: 1
latency_per_call: 1.46 s
query_sample_text: with cte1 AS (select doc->>"$.name" AS nam, doc->>"$.cuisine" as cuisine, (SELECT avg(score) from JSON TABLE(doc, "$.grades
[*]"
COLUMNS (score INT PATH "$.score")) AS r) AS avg score FROM restaurants) SELECT *, RANK() OVER ( PARTITION BY cuisine ORDER BY
avg score DESC) AS `rank` FROM cte1 ORDER BY `rank`, avg score DESC LIMIT 10
schema_name: docstore
sum_rows_examined: 50935
   avg_rows_call: 8489.1667
        tot_lat: 1.97 s
      exec count: 6
latency_per_call: 327.64 ms
query_sample_text: SELECT JSON_OBJECT('name', JSON_EXTRACT(doc,'$.name'),'cuisine', JSON_EXTRACT(doc,'$.cuisine')) AS doc FROM `docstore`.`res
taurants`WHERE (JSON UNQUOTE(JSON EXTRACT(doc,'$.cuisine')) IN ('Belgian','Chineese')) LIMIT 0, 2
```

#### Role of the MySQL Document Store DBA (3) Getting the Query Execution Plan:

MySQL 8.0.17 🗲 🚟 localhost:33060+ 🔒 🗲 docstore 🔪 2019-08-28 18:27:13 EXPLAIN SELECT JSON\_OBJECT('name', JSON\_EXTRACT(doc,'\$.name'),'cuisine', JSON\_EXTRACT(doc,'\$.cuisine')) AS doc FROM `docstore`.`restauran ts`WHERE (JSON\_UNQUOTE(JSON\_EXTRACT(doc,'\$.cuisine')) IN ('Belgian','Chineese')) LIMIT 0, 2\G id: 1 select\_type: SIMPLE table: restaurants partitions: NULL type: ALL 🔫 possible\_keys: NULL key: NULL key\_len: NULL ref: NULL rows: 24026 filtered: 100 Extra: Using where 

#### Role of the MySQL Document Store DBA (3) Getting the Query Execution Plan:

MySQL 8.0.17 🛛 🚟 localhost:33060+ 🔒 🔪 🚍 docstore 🔵 2019-08-28 18:27:13 EXPLAIN SELECT JSON\_OBJECT('name', JSON\_EXTRACT(doc,'\$.name'),'cuisine', JSON\_EXTRACT(doc,'\$.cuisine')) AS doc FROM `docstore`.`restauran ts`WHERE (JSON\_UNQUOTE(JSON\_EXTRACT(doc,'\$.cuisine')) IN ('Belgian','Chineese')) LIMIT 0, 2\G id: 1 select\_type: SIMPLE table: restaurants partitions: NULL type: ALL 🔫 possible\_keys: NULL key: NULL key\_len: NULL ref: NULL rows: 24026 filtered: 100 Extra: Using where It's indeed a full table scar

73 Copyright @ 2020 Oracle and/or its affiliates

#### Role of the MySQL Document Store DBA (4) MySQL supports also EXPLAIN ANALYZE !!

1 row in set (0.0229 sec)

#### Role of the MySQL Document Store DBA (5) Create Indexes:

MySQL 8.0.17 ) 
Localhost:33060+ & Sdocstore 2019-08-28 19:58:01
JS restaurants.createIndex('cuisine\_idx',{"fields": {"field": "\$.cuisine", "required": true, type:"text(20)"}})
Query OK, 0 rows affected (3.0933 sec)

#### Role of the MySQL Document Store DBA (5) Create Indexes:

MySQL 8.0.17 💭 🚟 localhost:33060+ 🔒 🔎 号 docstore 🔪 2019-08-28 19:58:01 JS restaurants.createIndex('cuisine\_idx',{"fields": {"field": "\$.cuisine", "required": true, type:"text(20)"}}) Query OK, 0 rows affected (3.0933 sec)

For the "old" experienced MySQL DBAs, you can instead use:

MySQL 8.0.17 He localhost:33060+ & Sdocstore 2019-08-28 20:01:58 ALTER TABLE restaurants ADD COLUMN cuisine text GENERATED ALWAYS AS (doc->>"\$.cuisine") VIRTUAL NOT NULL, ADD INDEX cuisine\_idx(cuisine(20)); Query OK, 0 rows affected (0.7199 sec)

Records: 0 Duplicates: 0 Warnings: 0

#### **INFO: JSON Notation Shortcut**

| MySQL 8.0.17 High Hocalhost:33060+ B Selectore 2019-08-28 20:13:26 SELECT json_unquote(json_extract(`doc`,_utf8mb4'\$.name')) from restaurant:  | s limit 1; |
|----------------------------------------------------------------------------------------------------|------------|
| <pre>i json_unquote(json_extract(`doc`,_utf8mb4'\$.name'))  </pre>                                                                              |            |
| Morris Park Bake Shop                                                                                                    |            |
| <pre>1 row in set (0.1182 sec)     MySQL 8.0.17</pre>                                                                                           |            |
| +Park Bake Shop  <br>  Morris Park Bake Shop  <br>++                                                                                            |            |
| 1 row in set (0.0148 sec)<br>MySQL 8.0.17 III localhost:33060+ 1 Second 2019-08-28 20:14:19<br>SELECT doc->>'\$.name' from restaurants limit 1; |            |
| doc->>'\$.name'                                                                                                    |            |
| Morris Park Bake Shop                                                                                                    |            |
| +                                                                                                    |            |

#### Role of the MySQL Document Store DBA (6) Result:

| <pre>ts` WHERE (JSON_UNQUOTE(JSON_EXTRACT(doc,'\$.cuisine')) IN ('Belgian' ************************************</pre> | 'cuisine', JSON_EXTRACT(doc,'\$.cuisine')) AS doc FROM `docstore`.`restauran |
|----------------------------------------------------------------------------------------------------|------------------------------------------------------------------------------|
| Extra: Using where                                                                                                    |                                                                              |
|                                                                                                    | . 2000 0 0 0 0 0 0 0 0 0 0 0 0 0 0 0 0 0                                     |
|                                                                                                    |                                                                              |
|                                                                                                    |                                                                              |
|                                                                                                    |                                                                              |
|                                                                                                    |                                                                              |
|                                                                                                    | · • • • • • • • • • • • • • • • • • • •                                      |
|                                                                                                    |                                                                              |
|                                                                                                    |                                                                              |
|                                                                                                    |                                                                              |
|                                                                                                    | · · · · · · · · · · · · · · · · · · ·                                        |
|                                                                                                    |                                                                              |
|                                                                                                    |                                                                              |
|                                                                                                    |                                                                              |
|                                                                                                    |                                                                              |
|                                                                                                    |                                                                              |
|                                                                                                    | ······································                                       |
|                                                                                                    |                                                                              |
|                                                                                                    |                                                                              |

#### For the curious: a collection in SQL:

# Since MySQL 8.0.17

- JSON Array Indexes
- JSON Schema
  - JSON\_SCHEMA\_VALID(<json schema>,<json doc>)
  - o JSON\_SCHEMA\_VALIDATION\_REPORT(<json schema>,<json doc>)

# **JSON Array Indexes**

- Index of a JSON array
  - A functional index over a JSON expression
  - The expression evaluates to an array
- Several index entries per row
  - One index entry per array element
  - General mechanism, currently used for JSON arrays

- Used to speed up array lookups
  - JSON\_CONTAINS(...)
  - JSON\_OVERLAPS(...)
  - $\circ$  MEMBER OF (...)

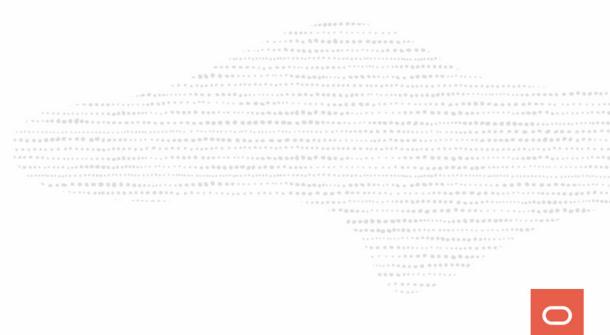

#### **JSON Array Indexes**

| MySQL 8.0.17 )  Localhost:33060+ & Sdocstore 2019-08-29 11:29:44 select doc->>'\$.grades[*].score' from test where 38 member of (doc->'\$.grades[*].score');                                                                                                    |                                                                                                    |
|----------------------------------------------------------------------------------------------------|----------------------------------------------------------------------------------------------------|
| doc->>'\$.name'   doc->'\$.grades[*].score'                                                                                                    |                                                                                                    |
| Brunos On The Boulevard   [38, 10, 7, 13]                                                                                                    |                                                                                                    |
| 1 row in set (0.0086 sec)                                                                                                    |                                                                                                    |
| MySQL 8.0.17 )   Localhost:33060+  Local doc->>'\$.grades[*].score' from test where 38 member of (doc->'\$.grades[*].score' from test where 38 member of (doc->'\$.grades[*].score' | ore')\G                                                                                                    |
| **************************************                                                                                                    |                                                                                                    |
| id: 1                                                                                                    |                                                                                                    |
| select_type: SIMPLE                                                                                                    |                                                                                                    |
| table: test                                                                                                    |                                                                                                    |
| partitions: NULL                                                                                                    |                                                                                                    |
| type: ALL                                                                                                    |                                                                                                    |
| possible_keys: NULL                                                                                                    |                                                                                                    |
| key: NULL<br>key_len: NULL                                                                                                    | 1000 (1000)<br>1000 (1000)                                                                                                    |
| ref: NULL                                                                                                    |                                                                                                    |
| rows: 10                                                                                                    | en de la composition de la composition de la composition de la composition de la composition de la composition<br>En la composition de la composition de la composition de la composition de la composition de la composition de la |
| filtered: 100                                                                                                    |                                                                                                    |
| Extra: Using where                                                                                                    |                                                                                                    |

# JSON Array Indexes (2)

MySQL 8.0.17 🖉 🚟 localhost:33060+ 🔒 🖉 docstore 🔰 2019-08-29 11:30:06 ALTER TABLE test ADD INDEX score\_idx((CAST(doc->'\$.grades[\*].score' AS SIGNED ARRAY ))); Query OK, 0 rows affected (0.1210 sec) Records: 0 Duplicates: 0 Warnings: 0 MySQL 8.0.17 🖢 🚟 localhost:33060+ 🔒 🖉 docstore 🕥 2019-08-29 11:30:52 EXPLAIN select doc->>'\$.name', doc->>'\$.grades[\*].score' from test where 38 member of (doc->'\$.grades[\*].score')\G id: 1 select\_type: SIMPLE table: test partitions: NULL type: ref possible keys: score idx key: score idx key\_len: 9 ref: const rows: 1 filtered: 100 Extra: Using where row in set, 1 warning (0.0007 sec)

\*\*\*\*\*\*\*

# JSON\_VALUE (since 8.0.21)

This function is described in SQL 2016, chapter 6.27.

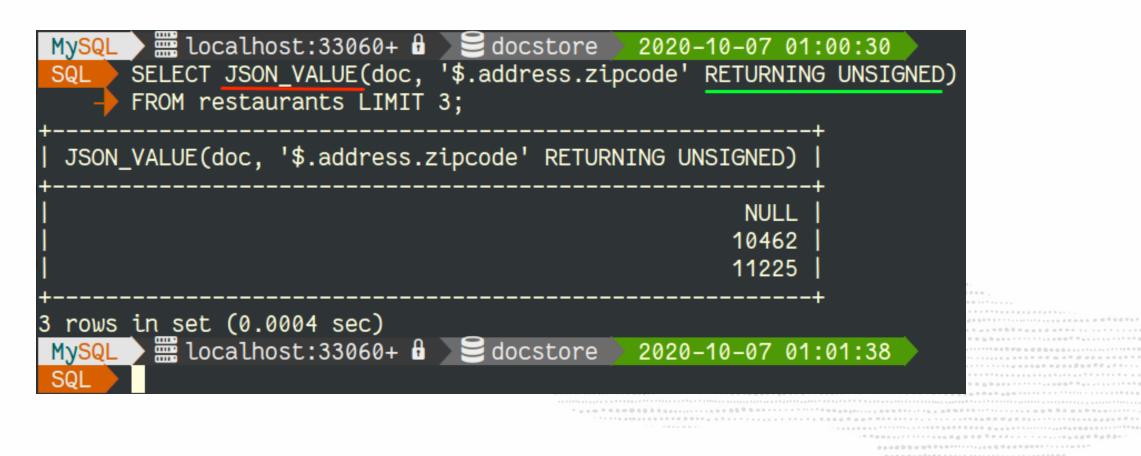

# **CHECK CONSTRAINTS**

#### MySQL 8.0 supports Check Constraints:

|   | MySQL 🔰 🚟 localhost:33060+ 🔒 🖉 test 🕥 2019–10–25 14:38:45 |  |
|---|-----------------------------------------------------------|--|
|   | SQL CREATE TABLE japanese_food (                          |  |
|   | id int auto_increment primary key,                        |  |
|   | name varchar(20),                                         |  |
|   | note int CHECK (note > 0 AND note < 11));                 |  |
| Q | uery OK, 0 rows affected (0.2753 sec)                     |  |

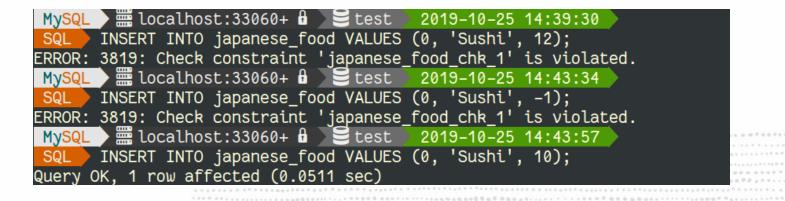

#### **JSON Schema Validation**

|                                                                                   | docstore 2019-08-28 21:4<br>"\$.cuisine", json_schema_valid(@s                                                                                         |                                                                                                    |  |
|-----------------------------------------------------------------------------------|----------------------------------------------------------------------------------------------------|----------------------------------------------------------------------------------------------------|--|
| doc->>"\$.name"                                                                   | doc->>"\$.cuisine"                                                                                                    | json_schema_valid(@s,doc)                                                                                                    |  |
| Brunos On The Boulevard<br>Kosher Island<br>Wilken'S Fine Food<br>Regina Caterers | Bakery<br>Hamburgers<br>Irish<br>American<br>Jewish/Kosher<br>American<br>Jewish/Kosher<br>Delicatessen<br>American<br>Ice Cream, Gelato, Yogurt, Ices | 1         1         1         1         1         1         1         1         1         1         1         1         1         1         1         1         1         1         1         1         1         1         1         1         1         1         1         1         1         1         1         1         1         1         1         1         1         1         1         1         1         1         1         1         1         1         1         1         1         1         1         1         1         1         1         1 <td< td=""><td></td></td<> |  |

#### **JSON Schema Validation (2)**

# **JSON Schema Validation (3)**

And the best of both worlds:

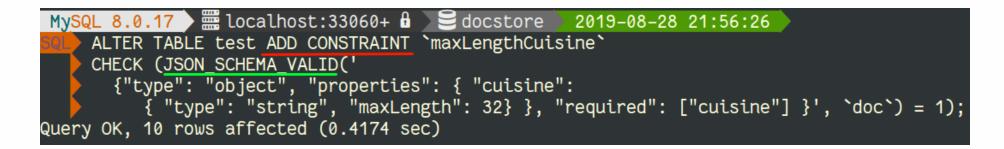

# **JSON Schema Validation (3)**

And the best of both worlds:

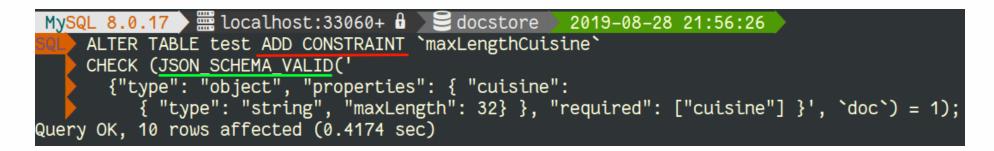

And the result in action:

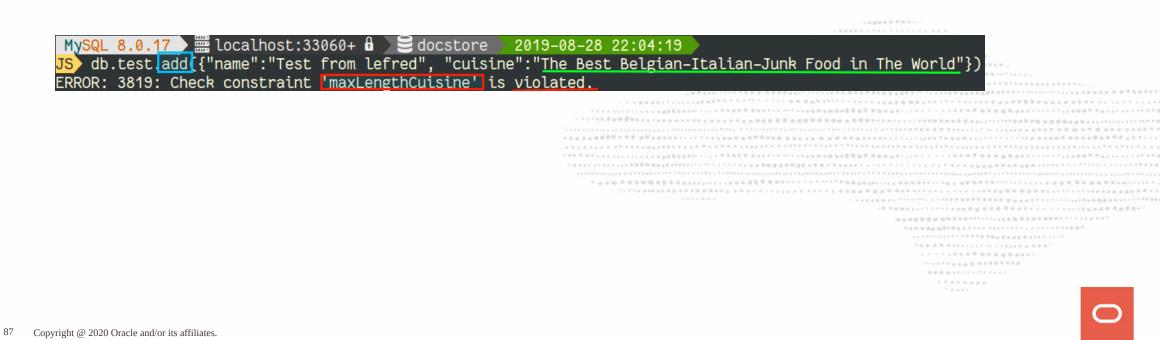

# **JSON Schema Validation (3)**

And the best of both worlds:

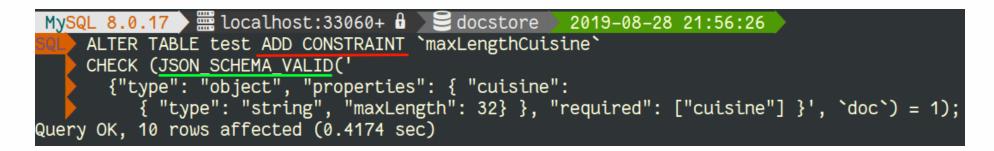

And the result in action:

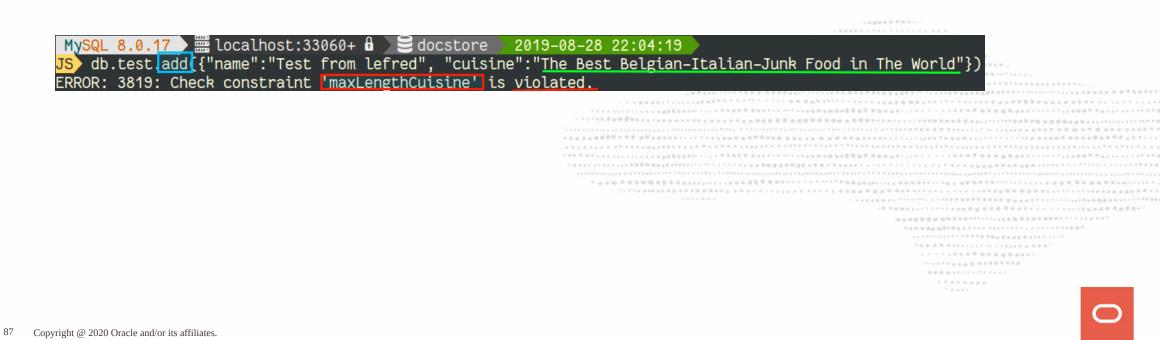

# Conclusion

what do I gain ?

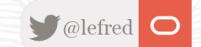

# Conclusion

This is the best of the two worlds in one product !

- Data integrity
- ACID Compliant
- Transactions
- SQL

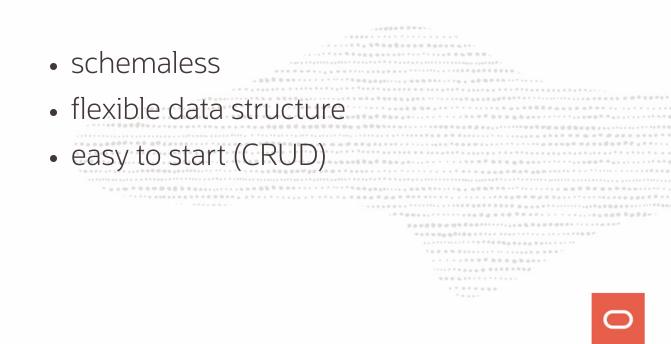

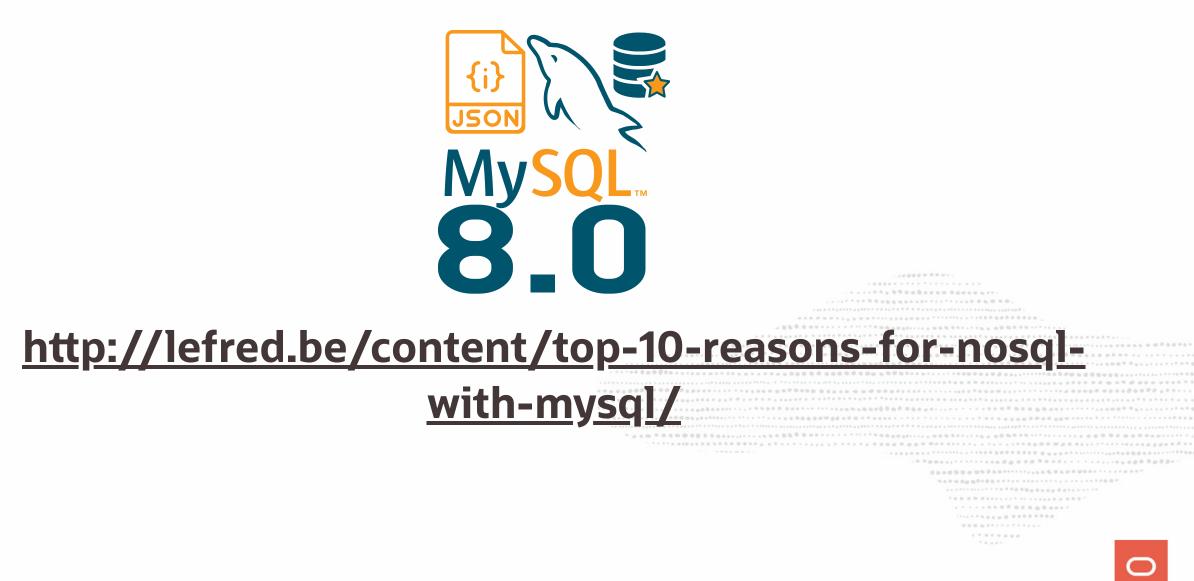

# **Q & A**